# **PROJET D'EXPÉRIMENTATION POUR L'ÉDITION ACCESSIBLE**

## **Rapport sur les flux de travail des éditeurs canadiens et l'accessibilité des livres numériques**

Rapport de recherche produit par le Réseau national de services équitables de bibliothèques (RNSEB) avec la collaboration de l'Association nationale des éditeurs de livres (ANEL) et eBOUND Canada

Octobre 2020

JND

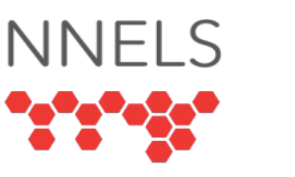

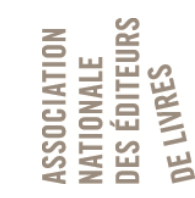

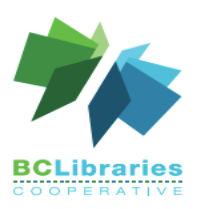

## TABLE DES MATIÈRES

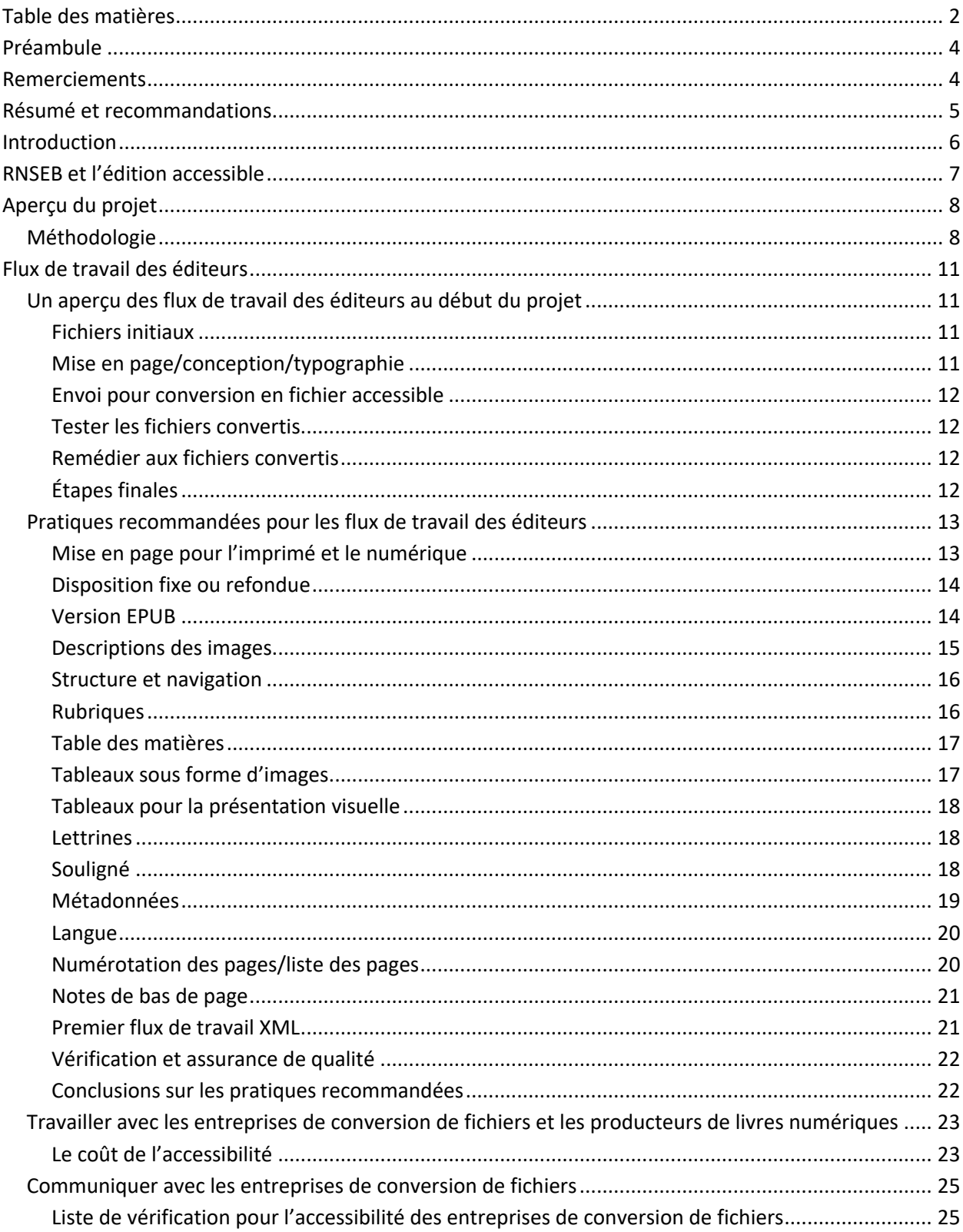

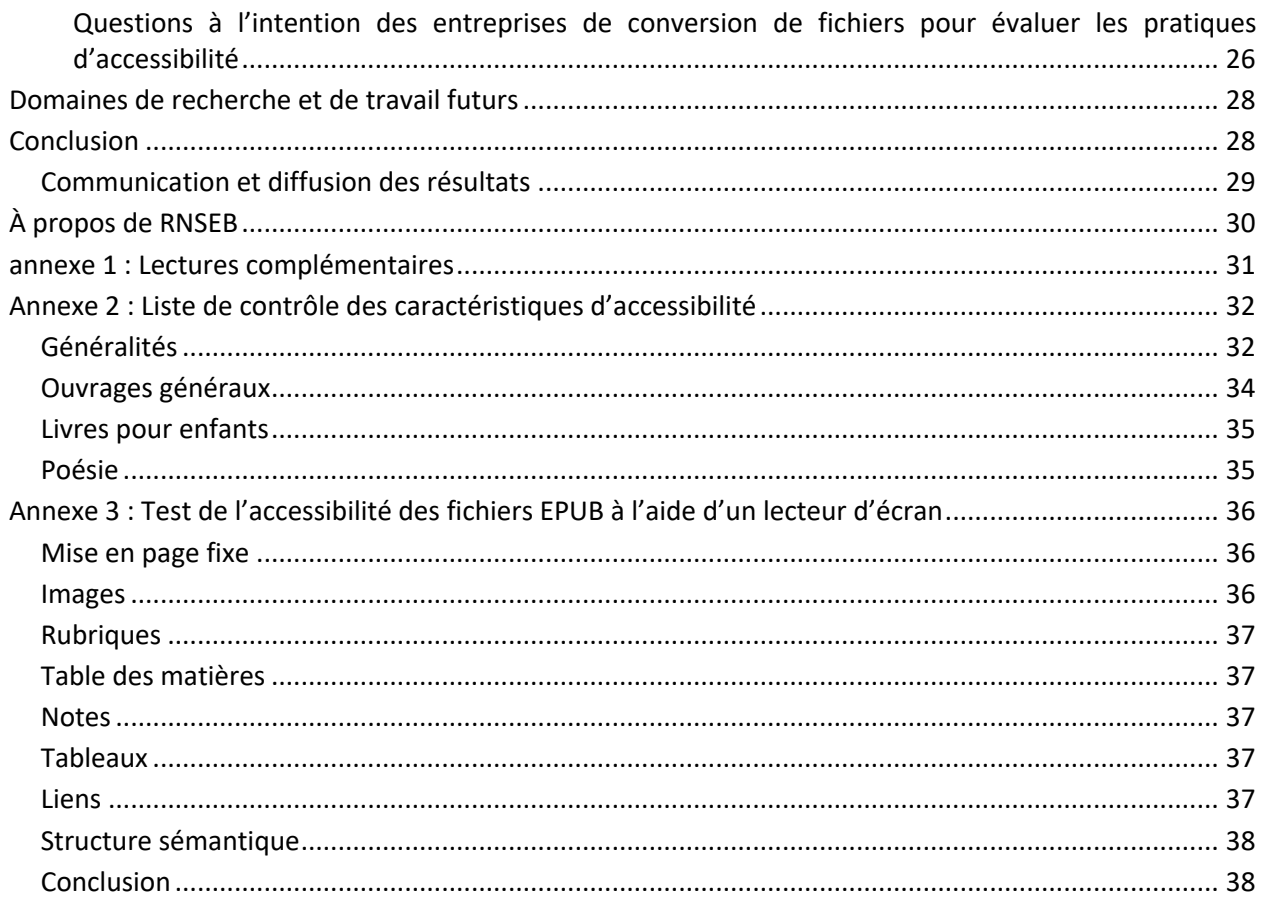

## PRÉAMBULE

En collaboration avec eBOUND Canada et le Réseau national de services équitables de bibliothèque (RNSEB), l'Association nationale des éditeurs de livres (ANEL) a participé entre le 1<sup>er</sup> décembre 2019 et le 31 mars 2020 au projet d'expérimentation visant à élaborer des pratiques exemplaires pour l'avènement d'un flux de travail accessible dans le cycle de publication d'éditeurs canadiens indépendants sélectionnés.

Par ce projet, le RNSEB souhaitait poursuivre avec les éditeurs canadiens de langue française le travail déjà amorcé auprès des éditeurs anglophones en collaborant avec eux pour déterminer comment ils pourraient modifier leurs pratiques actuelles afin de produire du contenu accessible à des clientèles aux prises avec des handicaps de lecture. Pour ce projet, six éditeurs anglophones et cinq éditeurs francophones ont collaboré avec des examinateurs collaborant avec le RNSEB.

Ce projet a été rendu possible grâce au soutien financier du Fonds du livre du Canada.

## REMERCIEMENTS

L'équipe de RNSEB remercie le gouvernement du Canada pour son soutien financier par l'entremise du Fonds du livre du Canada ainsi que les principaux partenaires de ce projet qui sont l'*Association of Canadian Publishers*, l'Association nationale des éditeurs de livres et eBOUND Canada.

Nous remercions également tous les éditeurs, concepteurs et entreprises de conversion de fichiers qui ont participé à ce projet, ainsi que les testeurs d'accessibilité.

Pour le Réseau national pour un service de bibliothèque équitable, l'équipe responsable du projet était :

- Leah Brochu, coordinatrice de l'édition accessible
- Danny Faris, vérificateur de l'accessibilité
- Daniella Levy-Pinto, coordinatrice des tests d'accessibilité et du conseil

Ce document a été traduit de l'anglais vers le français par Sylvie Beauregard.

## RÉSUMÉ ET RECOMMANDATIONS

L'importance de l'accessibilité dans l'édition numérique est de plus en plus reconnue par les éditeurs au Canada et à travers le monde. Afin d'identifier et de clarifier une approche commune vers l'édition accessible, le *National Network for Equitable Library Service* (NNELS) ou en français le Réseau national de services équitables de bibliothèques (RNSEB), ainsi que eBOUND, et l'Association nationale des éditeurs de livres (ANEL) ont proposé ce projet d'expérimentation au Fonds du livre du Canada en août 2019. Au cours de ce projet, le RNSEB a travaillé en étroite collaboration avec 11 éditeurs canadiens indépendants (six produisent des livres en anglais et sont membres de eBOUND et cinq publient des livres en français et sont membres de l'ANEL). Plusieurs rencontres ont eu lieu entre le RNSEB et les éditeurs afin de connaître les flux de travail des éditeurs et les principales étapes par lesquelles passe un livre accessible, de la soumission à la publication. L'expérimentation s'est déroulée entre le 1<sup>er</sup> décembre 2019 et le 31 mars.

Ce rapport fait le point sur ce qui a été appris sur les flux de travail des éditeurs et fournit des recommandations détaillées sur les éléments à prendre en compte pour améliorer l'accessibilité des livres, tant par l'éditeur que par l'ensemble des acteurs clés participant au flux de travail (auteur, rédacteur en chef, concepteur, prestataire technique, etc.). Il est vrai que l'éditeur est au cœur du processus de l'adaptation de ses livres aux normes d'accessibilité, mais la charge de travail est, quant à elle, répartie entre chacun des acteurs ayant un rôle dans le flux de production du livre.

#### **Principales recommandations pour améliorer l'accessibilité dans l'édition :**

- 1. Intégrer l'accessibilité dans le flux de travail de publication dès le début afin de réduire les coûts supplémentaires générés par l'ajout des fonctionnalités d'accessibilité après la production.
- 2. S'assurer que la documentation interne est mise à jour afin d'y inclure les exigences d'accessibilité. Cela comprend : des conseils pour les auteurs (comme la rédaction des descriptions d'images); des flux de travail, des processus et même des modèles pour l'édition et la conception; des exigences pour les entreprises de conversion de fichiers/producteurs de livres; des listes de vérification pour les versions définitives des fichiers; et toute autre documentation qui guide la création et la production de livres numériques
- 3. S'assurer de communiquer à l'ensemble du personnel et des collaborateurs les informations sur les fonctionnalités de l'accessibilité et la façon dont les lecteurs les utilisent.
- 4. Envisager de faire de l'accessibilité une valeur fondamentale dans la production et la diffusion de contenu, notamment en élaborant une déclaration de politique générale de l'entreprise pour exprimer l'engagement en faveur de l'accessibilité. Cela permettra d'informer et d'orienter les changements apportés aux flux de travail afin de viser des produits accessibles dès leur conception.
- 5. S'entourer d'experts qui travaillent sur l'édition accessible afin d'être accompagné dans l'adaptation d'un livre en livre accessible et s'assurer de la qualité du fichier produit en testant les fonctionnalités

## **INTRODUCTION**

Un contenu numérique est intrinsèquement plus souple qu'un livre papier et, lorsqu'un livre numérique est bien produit, l'ensemble des lecteurs et lectrices peuvent bénéficier des avantages que ce format offre et pas seulement ceux ayant une limitation pour lire les imprimés<sup>1</sup>. Le contenu numérique peut être adapté par l'utilisateur afin de répondre à ses besoins. Par exemple, une personne malvoyante peut agrandir la taille du texte qu'elle lit, une autre ayant un trouble de l'apprentissage ou ne pouvant tenir un livre peut souhaiter que le texte soit lu à haute voix ou un lecteur non handicapé par les caractères imprimés peut souhaiter lire dans le noir. Les lecteurs de tous types, y compris ceux dans l'incapacité de lire les imprimés, peuvent accéder aux livres numériques ou aux livres audio par l'intermédiaire de leur ordinateur, d'appareils mobiles, y compris les tablettes et les téléphones intelligents, ou encore les lecteurs de livres numériques. Ces lecteurs ont accès à diverses technologies d'assistance leur permettant d'interagir avec leurs appareils, applications ou programmes, tels des lecteurs d'écran, des logiciels d'agrandissement d'écran, des commandes vocales, etc.

Pour cette étude, nous nous attarderons à la création d'un livre numérique (livre numérique ou livre audio) destiné pour une clientèle ayant un handicap qui limite leur accès aux livres imprimés. Dans le cadre de ce rapport, nous verrons qu'un livre qui est accessible à une personne peut ne pas l'être pour une autre, car les exigences en matière d'accessibilité varient en fonction des capacités, des compétences et des préférences de chaque lecteur.

Au cours des dernières années, des organisations comme le RNSEB (Réseau national de services équitables de bibliothèque) et eBOUND ont travaillé à l'amélioration des normes d'accessibilité dans l'édition canadienne. En mars 2019, le gouvernement du Canada a annoncé une initiative de 22,8 millions de dollars sur cinq ans pour soutenir la production et la distribution durable de livres canadiens numériques accessibles dans les deux langues officielles (Finances Canada, 2019). Grâce à ce soutien financier, un nombre encore plus important d'organisations, telles que l'*Association of Canadian Publishers* (ACP), l'Association nationale des éditeurs de livres (ANEL), et plusieurs éditeurs se sont lancés avec enthousiasme dans le travail nécessaire pour accroître l'offre de livres accessibles au Canada.

En partenariat avec eBOUND et l'ANEL, le RNSEB a entrepris un projet d'expérimentation pour l'édition accessible afin de travailler avec des éditeurs canadiens indépendants anglophones et francophones pour voir comment améliorer l'accessibilité de leurs livres numériques. Grâce à ce projet, l'équipe du RNSEB a eu l'occasion de travailler en étroite collaboration avec les éditeurs et d'aller au-delà du simple examen et de l'évaluation de leurs livres numériques. Une évaluation des processus de production et de leurs flux de travail, des aptitudes techniques que l'édition accessible demande et de leurs capacités à les développer, ainsi que les relations avec leurs producteurs de livres numériques a également été réalisée avec chacune des maisons d'édition.

Ce rapport commence par une brève discussion sur le contenu accessible, en soulignant les avantages du principe de l'accessibilité par la conception, et résume l'expertise de l'équipe du RNSEB dans ce domaine. La section suivante présente un aperçu du projet et de sa méthodologie et résume les observations du RNSEB sur les flux de travail actuels des éditeurs et met en évidence certains aspects des fichiers EPUB qui requièrent une plus grande attention afin de pouvoir assurer leur accessibilité. Finalement, ce rapport fournit des recommandations pour l'intégration de l'accessibilité dans les flux de travail des éditeurs et

<sup>1</sup> Les difficultés et incapacités à lire les textes imprimés font référence à un sous-ensemble de handicaps définis comme des déficiences de mobilité, de déficiences cognitives et visuelles qui empêchent les personnes de lire les textes imprimés.

présente des pistes de réflexion pour des recherches futures. Les annexes présentées à la fin du rapport présentent une liste de contrôle des exigences d'accessibilité et des pratiques recommandées pour les différents genres littéraires de publications ainsi que des instructions pour vérifier les caractéristiques d'accessibilité à l'aide d'un lecteur d'écran. Les annexes réalisées dans le cadre de cette expérimentation prennent également en compte les autres travaux que le RNSEB effectue avec des éditeurs canadiens indépendants, grâce en partie au soutien *du Programme de développement social et de partenariat - Volet personnes handicapées* (PPDS-D) du gouvernement du Canada et peuvent être lues indépendamment du rapport. Toute la documentation produite par le RNSEB est disponible gratuitement sur AccessiblePublishing.ca. Vous y retrouverez des guides sur les métadonnées d'accessibilité, le travail avec InDesign, les rôles ARIA, et plus encore.

## RNSEB ET L'ÉDITION ACCESSIBLE

Un aspect essentiel de l'accessibilité d'un livre numérique est sa conception. La conception accessible crée des produits qui sont inclusifs et utilisables par tous, indépendamment des capacités, sans qu'il soit nécessaire de les adapter. L'accessibilité implique également l'identification et la suppression des obstacles qui peuvent empêcher les bénéficiaires d'utiliser certains produits et des services. Lorsque le contenu est créé sans suivre ou sans tenir compte des directives d'accessibilité, un travail supplémentaire est souvent nécessaire afin de rendre ce contenu utilisable par tous les lecteurs et lectrices, y compris ceux et celles qui sont handicapés<sup>2</sup>.

Au cours des dernières années, le RNSEB s'est engagé dans diverses initiatives visant à garantir que le matériel et les services destinés aux utilisateurs ayant une limitation pour lire les textes imprimés respectent le principe de l'accessibilité par la conception. Le RNSEB travaille directement avec les éditeurs canadiens pour les aider à améliorer l'accessibilité de leurs livres numériques et utilise son expertise pour enseigner aux éditeurs comment intégrer l'accessibilité dans leurs flux de travail et créer des livres qui sont accessibles par leur conception plutôt que d'être rendus accessibles après production. Le RNSEB s'est développé en tant que défenseur de l'édition accessible, en proposant des vérifications et des ateliers sur l'accessibilité aux éditeurs et en organisant un sommet annuel sur l'édition accessible au Canada. Une grande partie de ce travail a notamment été rendue possible en partie grâce au soutien du *Programme de développement social et de partenariat - volet personnes handicapées* (PPDS-D) du gouvernement du Canada. Les fonds sont utilisés pour soutenir l'idée de *born accessible*; c'est-à-dire un livre qui est accessible dès sa création et pour lequel l'accessibilité est intégrée au contenu au moment de la production. Grâce à son travail sur l'édition accessible, le RNSEB a pu collaborer directement avec les éditeurs, ce qui a permis de développer un riche corpus de connaissances sur l'édition accessible, ainsi que sur les défis auxquels les éditeurs sont confrontés. Sur la base de ces connaissances et de l'expérience de l'équipe chargée de tester l'accessibilité, le RNSEB a pu fournir des services-conseils précieux aux éditeurs, sur la base de leurs questions et problèmes spécifiques, et a créé une documentation qui peut être utilisée par toute personne travaillant à l'amélioration de l'accessibilité de livres numériques. Les

<sup>&</sup>lt;sup>2</sup> Plusieurs facteurs ont une incidence sur l'accessibilité d'un livre numérique, notamment : le document source (qui doit être bien structuré pour prendre en charge les caractéristiques d'accessibilité; l'ingestion de qualité du contenu par un détaillant pour créer un livre numérique prêt à l'emploi qui prend en charge l'accessibilité et préserve les caractéristiques du manuscrit source; un environnement de vente au détail accessible où les utilisateurs peuvent trouver un livre et ensuite effectuer une procédure d'achat ou de prêt; et un système de lecture qui prend en charge les exigences d'accessibilité de l'utilisateur.

informations que partage le RNSEB visent à s'assurer que l'accessibilité est intégrée dans les produits et services dès le début, plutôt que d'être ajoutée à la fin de la production par des tests et des mesures correctives répétés. Lorsque les directives et les normes d'accessibilité sont suivies, le contenu peut être accessible à tous, quels que soient le dispositif ou les difficultés de lecture.

Le RNSEB reconnaît que les personnes ayant des difficultés à lire les textes imprimés sont les experts dans ce sujet et qu'ils sont au cœur de ce travail en apportant une expertise essentielle au développement de l'édition accessible. Le RNSEB dispose d'une équipe de testeurs d'accessibilité composée de personnes ayant un handicap et qui lisent des contenus imprimés de manière non traditionnelle. Cette équipe de testeurs possède notamment une expertise dans l'évaluation de l'accessibilité et de la facilité d'utilisation des fichiers et des systèmes de lecture des livres numériques (EPUB), dans l'identification des obstacles à l'accessibilité et dans la formulation de recommandations d'amélioration.

## APERÇU DU PROJET

Les objectifs de ce projet étaient les suivants : se renseigner sur les flux de travail des éditeurs; aider les éditeurs à créer des livres accessibles et des flux de travail accessibles; et développer les pratiques recommandées concernant l'introduction de flux de travail accessibles dans le cycle d'édition et de publication d'un livre.

Au cours du projet, l'équipe de testeurs d'accessibilité du RNSEB a fourni aux éditeurs un retour d'information sur l'accessibilité de leurs fichiers de même que des conseils spécifiques sur la manière de prévenir les obstacles à l'accessibilité, en plus de recommander des changements dans leur processus de publication actuel pour améliorer l'accessibilité de leur contenu. En travaillant en partenariat avec les éditeurs et en évaluant l'accessibilité de leurs livres numériques tout au long du processus de production, nous avons acquis une meilleure compréhension des flux de travail des éditeurs, y compris les outils qu'ils utilisent, les personnes impliquées dans le processus de publication d'un livre et leurs capacités technologiques.

Pour ce projet, certains des éditeurs anglophones avaient déjà assisté à des ateliers organisés par le RNSEB en 2018 et 2019 sur la création de fichiers accessibles ou fait vérifier leurs titres notre équipe de testeurs au cours des années précédentes, mais c'était la première fois que le RNSEB collaborait avec des éditeurs francophones.

### **Méthodologie**

Afin d'identifier des éditeurs potentiels pour ce projet, eBOUND et l'ANEL se sont adressés à leurs membres, en précisant les attentes du projet. Les éditeurs qui ont soumis leur candidature ont été sélectionnés en fonction des genres littéraires de livres qu'ils produisent et (pour les éditeurs anglophones uniquement) de leur situation géographique. L'objectif était de sélectionner des éditeurs qui produisent un large éventail de genres littéraires (fiction, livres pour enfants, ouvrages non romanesques et poésie) comportant du texte, des images, des graphiques et d'autres attributs non textuels, et qui représentaient une diversité géographique.

Les six éditeurs anglophones avec qui nous avons travaillé sous-traitaient tous la production de leurs livres numériques à une entreprise de conversion de fichiers ou à un producteur indépendant de livres numériques. Ces éditeurs sont :

- A1, Toronto, ON (livres pour enfants : un livre d'images, un roman)
- A2, Edmonton, AB (ouvrage non romanesque érudit comportant des figures complexes, notamment des images, des tableaux, des organigrammes et des graphiques, ainsi que des notes de bas de page et une bibliographie)
- A3, Kingston, ON (poésie)
- A4, Toronto, ON (un ouvrage non romanesque)
- A5, Black Point, Nouvelle-Écosse (ouvrage non romanesque avec images, notes de bas de page, index et bibliographie)
- A6, Fredericton, NB (un roman et une biographie)

Quant aux cinq éditeurs francophones qui ont été sélectionnés par l'ANEL, trois sous-traitaient la production de livres numériques. Les deux autres produisent leurs livres numériques à l'interne :

- F1, Montréal, QC (un ouvrage non romanesque avec tableaux, notes de bas de page et bibliographie)
- F2, Laval, QC (roman à structure complexe)
- F3, Longueuil, QC (roman)
- F4 Montréal, QC (livre d'images pour enfants)
- F5, ON (ouvrage historique non romanesque avec un tableau complexe, des notes détaillées en bas de page, une bibliographie et une structure complexe)

Nous avons également parlé à deux entreprises de conversion de fichiers :

- E1, Chennai, Inde
- E2, Québec, QC

Nous avons pu travailler en étroite collaboration une entreprise de conversion québécoise (E2) qui a produit un des livres de l'un des éditeurs francophones. Nous avons également eu l'occasion de nous entretenir avec certains des producteurs indépendants de livres numériques qui travaillent avec certains éditeurs anglophones.

Chaque éditeur a fourni au moins un nouveau titre dans les délais prévus. Notre plan initial était de travailler avec deux fichiers d'éditeurs, mais cela n'a pas toujours été possible en raison des délais propres aux éditeurs. Nous avons évalué deux titres des éditeurs A1 et A6, les deux seuls éditeurs participant à ce projet dont les délais permettaient de le faire.

Tout d'abord, un questionnaire a été expédié à chaque éditeur afin de connaître son flux de travail, de mesurer sa compréhension actuelle des normes d'accessibilité et de prendre connaissance des outils qu'il utilise pour produire ses livres numériques. L'étape suivante consistait à jumeler deux testeurs d'accessibilité avec chaque éditeur. Par la suite, une première rencontre a été organisée à laquelle participaient les coordinateurs de projet, l'éditeur et les deux testeurs d'accessibilité chargés d'analyser les fichiers. Selon la structure des maisons d'édition, ces rencontres ont ainsi impliqué des rédacteurs en chef et/ou des directeurs de création et/ou des concepteurs, des producteurs indépendants de livres numériques, un coordinateur du numérique et de la distribution, un technicien du Web de la numérisation, et un directeur intérimaire. Au cours de cette réunion, l'équipe du RNSEB fournissait des informations sur l'accessibilité et la technologie d'assistance et répondait aux questions initiales de l'éditeur. Les testeurs d'accessibilité expliquaient quant à eux les obstacles courants auxquels ils sont confrontés lorsqu'ils lisent des livres numériques qui ne sont pas conçus dans un souci d'accessibilité.

L'étape suivante consistait pour les éditeurs à fournir aux testeurs leurs fichiers EPUB pour en faire l'évaluation. Notre plan initial était de travailler tous les formats de fichiers correspondant aux différentes étapes du flux de production: les fichiers Word, les fichiers prêts à imprimer (PDF) et les fichiers InDesign. Cependant, nous avons rapidement constaté que, bien qu'intéressant, l'examen des fichiers aux stades préliminaires n'était pas pertinent dans le cadre de ce projet, car peu précis. En effet, notre équipe est experte dans le format EPUB, qui est le format standard pour les livres numériques et le format le plus recommandé pour les livres numériques accessibles. En revanche, les fichiers PDF par exemple sont plus difficiles à utiliser en termes de balisage et de structure. Concernant les quelques fichiers InDesign avec lesquels nous avons eu l'occasion de travailler, nous avons déterminé que cette étape n'était pas très utile non plus, car il est toujours nécessaire de faire travail post-exportation après avoir créé un fichier EPUB à partir d'un fichier InDesign (.INDD). Finalement, en évaluant les fichiers EPUB, les testeurs pouvaient élaborer des recommandations pour les multiples étapes des flux de travail des éditeurs. Les testeurs d'accessibilité ont ainsi évalué les fichiers EPUB et ont identifié les caractéristiques et les problèmes qui posent des obstacles à l'accessibilité. Un examen détaillé du code HTML et CSS de l'EPUB a été effectué.

Une autre étape importante de l'évaluation consistait à tester la convivialité des fichiers dans différents systèmes de lecture<sup>3</sup>. Sur la base de ces tests et de cette évaluation, l'équipe RNSEB a fourni un rapport avec un retour d'information pour l'éditeur, mettant en évidence les caractéristiques déjà accessibles, décrivant les obstacles à l'accessibilité présents dans les fichiers, expliquant pourquoi ils sont problématiques et proposant des recommandations pour éliminer les obstacles à l'accessibilité (problèmes spécifiques à chaque titre) et améliorer l'accessibilité. Tout au long du projet, les testeurs ont répondu aux questions des éditeurs et les ont conseillés sur ce qui peut être fait pour améliorer l'accessibilité de leurs livres. Lorsque les délais le permettaient, les éditeurs intégraient nos recommandations et nous envoyaient des dossiers corrigés à réévaluer. Cela permettait à notre équipe de tester l'accessibilité et la facilité d'utilisation des livres numériques révisés pour s'assurer que ces exigences étaient respectées.

Une fois que l'éditeur eut l'occasion de passer en revue les réactions (et dans certains cas, de réviser ses dossiers), l'équipe du RNSEB et l'éditeur ont tenu une deuxième réunion téléphonique pour discuter des réactions et des enseignements tirés<sup>4</sup>.

L'équipe du RNSEB a également eu l'occasion de s'entretenir avec quelques producteurs tiers, dont des organisations plus importantes (E1 et E2) ainsi que des entrepreneurs indépendants qui convertissent les fichiers des éditeurs en EPUB. La compréhension de l'accessibilité s'est avérée très variable. Certains connaissaient très bien certaines des bases de l'édition accessible et intégraient déjà des fonctionnalités

<sup>3</sup> Le terme « système de lecture » désigne un outil utilisé pour accéder à un livre numérique et y naviguer, y compris une application de lecture pour un ordinateur ou un appareil mobile, ainsi que la technologie d'assistance utilisée (par exemple, un lecteur d'écran ou un logiciel d'agrandissement).

<sup>4</sup> Le plan initial prévoyait des réunions en personne avec les éditeurs, mais en raison de la pandémie de Covid-19, cela n'a pas été possible. Il n'y a qu'un seul éditeur, Fernwood, avec lequel nous n'avons pas pu organiser une réunion à temps pour recueillir leurs commentaires et les intégrer dans notre rapport.

d'accessibilité dans leurs fichiers (comme la grande entreprise de conversion E1, qui fournit des services aux grands éditeurs produisant du contenu scientifique et possède une expertise en matière d'édition accessible), tandis que d'autres commençaient tout juste à apprendre sur le sujet. Toutes ces conversations ont permis de mieux comprendre ce qui rend certaines des caractéristiques d'accessibilités plus difficiles à mettre en œuvre que d'autres et de mieux cerner les besoins en matière de communication.

## FLUX DE TRAVAIL DES ÉDITEURS

L'ensemble du processus de travail de chaque éditeur – de la soumission à la publication d'un livre – comporte beaucoup plus d'étapes que celles qui seront examinées dans le présent document. Afin de présenter nos recommandations et nos pratiques recommandées de manière aussi concise et utile que possible, nous ne discuterons que des étapes et des points clés auxquels des changements peuvent être apportés au flux de travail pour faciliter la création de livres plus accessibles. Les sections suivantes donnent un aperçu des pratiques des éditeurs qui ont participé au projet, sur la base de leurs réponses au questionnaire et de nos discussions lors des premières réunions.

### **Un aperçu des flux de travail des éditeurs au début du projet**

Ceci est un aperçu global du flux de production de livres accessibles des éditeurs francophones et anglophones ayant participé au projet d'expérimentation, sur la base de leurs réponses au questionnaire de départ.

#### Fichiers initiaux

Tous les éditeurs reçoivent les manuscrits des auteurs sous forme de documents Microsoft Word (Word) et procèdent à une première édition des fichiers dans Word. Selon la phase d'édition, certains éditeurs exportent une version PDF du travail édité à partir de Word et le personnel éditorial en effectue l'édition, la révision et la relecture en ajoutant des commentaires au PDF. Les modifications finales sont effectuées dans le document Word ou, s'ils ont commencé à mettre en page le livre dans leur programme de conception, directement dans celui-ci.

#### Mise en page/conception/typographie

Une fois que les fichiers sont entièrement édités, l'éditeur procède à la mise en page (si cela n'a pas déjà été commencé). Presque tous les éditeurs mettent en page leurs livres en utilisant InDesign, sauf un qui utilise Quark Xpress.

Les concepteurs, qui sont tous en interne pour les éditeurs participant à ce projet, créent une version prête à imprimer du livre (mise en page du texte et des images, définition des styles de paragraphes et de caractère, etc.) Une fois cela fait, les épreuves des pages sont vérifiées par la rédaction et éventuellement par l'auteur. Les corrections et les modifications demandées sont effectuées et un index est créé une fois que la pagination finale est fixée. Une fois terminé, le fichier prêt à l'impression est imprimé et le fichier est envoyé à la conversion EPUB.

#### Envoi pour conversion en fichier accessible

Pour la plupart des éditeurs, le processus de production d'un livre numérique commence par les fichiers définitifs et formatés InDesign (INDD). Ceux-ci sont envoyés à leur entreprise de conversion/producteur de livres, tandis que certains envoient des PDF. La conversion prend de quelques jours à six semaines, la moyenne étant d'environ deux semaines pour la plupart des éditeurs.

Tous les éditeurs reçoivent des fichiers EPUB du prestataire technique et certains reçoivent également des fichiers PDF, Mobi, WebPDF et XML (les fichiers XML ne sont généralement utilisés qu'à des fins d'archivage). La plupart des éditeurs reçoivent des fichiers EPUB 3, mais quelques éditeurs requièrent encore des fichiers EPUB 2. Bien que la taille de l'échantillon d'éditeurs participant à ce projet soit faible, il convient de noter que seuls les éditeurs francophones produisent encore des fichiers EPUB 2 (trois sur les cinq qui ont participé à ce projet).

#### Tester les fichiers convertis

Une fois que l'entreprise de conversion ou le producteur de livres a retourné le fichier EPUB accessible à l'éditeur, celui-ci évalue la qualité du fichier. Les éditeurs prennent alorstoute une série de mesures, telles que : comparer l'EPUB avec le livre imprimé pour s'assurer que sa présentation visuelle est correcte, examiner les fichiers sur divers programmes/applications et appareils (Adobe Digital Editions, Kobo (iOS), et iBooks (iOS), etc.), et vérifier les styles et les métadonnées du livre dans Calibre et Sigil.

En plus de ce test manuel, de nombreux éditeurs utilisent également des outils automatisés pour vérifier leurs fichiers EPUB. Ils peuvent utiliser un vérificateur EPUB pour la validation EPUB 3 (tels que EPUBCheck, Born Accessible Content Checker, SnowFlower EPUB Validator), et/ou Ace by DAISY, une application/un outil gratuit et Open Source (code ouvert) pour vérifier l'accessibilité des fichiers EPUB.

#### Remédier aux fichiers convertis

Une fois les problèmes identifiés, les éditeurs veillent à les corriger. Ils envoient une liste de demandes à l'entreprise de conversion ou au producteur du livre ou effectuent les changements à interne, en fonction du travail demandé et des ressources disponibles. Dans ce dernier cas, les livres numériques sont revérifiés une fois retournés.

Les éditeurs participant à ce projet utilisent divers programmes d'édition de livres numériques, notamment InDesign, Sigil, Calibre, BBEdit, Adobe InDesign (réexportation) et Brackets (post-exportation HTML).

#### Étapes finales

Certains éditeurs ajoutent des métadonnées d'accessibilité aux livres numériques après leurs conversions, vérifications et approbations tandis que d'autres veillent à ce que leur entreprise de conversion ou le producteur de livres les inclue dans le livre numérique.

Lorsque les fichiers sont complets, ils sont téléchargés et distribués vers leurs destinations finales, notamment eBOUND, CoreSource, les sites Internet des éditeurs, les librairies et les distributeurs, etc., et par la suite archivés.

## **Pratiques recommandées pour les flux de travail des éditeurs**

Avant de se lancer dans ce projet, de nombreux éditeurs participants avaient fait des recherches et lu les normes et directives existantes en matière d'accessibilité, cependant il leur était difficile de mettre en contexte tout ce qu'ils avaient appris. Plusieurs n'étaient pas sûrs des caractéristiques à privilégier et certains ne savaient pas par où commencer; ils n'avaient guère d'idée de la distance à parcourir, car ils n'avaient aucun point de référence. De nombreux éditeurs ont indiqué que nos rapports sur leurs dossiers confirmaient ce qu'ils faisaient (en ce qui concerne les mesures prises en faveur de l'accessibilité), mais les ont amenés aussi à prendre conscience de certains aspects qu'ils ne connaissaient pas ou n'avaient pas compris lorsqu'ils faisaient leurs propres recherches. Ce retour d'information leur a ainsi permis de dégager une vue d'ensemble incluant certaines « options », c'est-à-dire des choses qu'ils devraient faire, doivent faire ou peuvent faire en fonction des objectifs d'accessibilité visés.

Les éditeurs utilisent divers processus de flux de travail, en fonction du type d'édition qu'ils réalisent et des formats avec lesquels ils travaillent. Bien qu'il ne soit pas possible de créer un modèle de flux de travail générique couvrant tous les types de publications, des pratiques de bases peuvent être adoptées par l'ensemble des éditeurs.

Une note sur les pratiques recommandées : nous reconnaissons que les éditeurs seront confrontés à des défis au moment de mettre en place un flux de travail plus accessible. Pour y faire face, nous avons inclus, dans la mesure du possible, des « approches alternatives » (c'est-à-dire des « deuxièmes » pratiques recommandées). Nous espérons qu'en incluant ces options, les éditeurs pourront ainsi identifier des caractéristiques et des étapes qu'ils pourront intégrer dans leurs processus de production. Les éléments de cette section vont du général au plus spécifique.

#### Mise en page pour l'imprimé et le numérique

Certains éditeurs transposent encore la version papier en numérique au lieu de concevoir le livre numérique comme un autre produit distinct dès le début de sa conception. À titre d'exemple, le concepteur de l'un des éditeurs anglophones a déclaré qu'ils s'éloignent déjà de la reproduction du fichier imprimé. Alors que l'éditeur lui demandait au début de créer le livre numérique à l'image de la version imprimée, les livres numériques qu'il produit maintenant prennent en compte les lecteurs et lectrices incapables de lire les textes imprimés et sont donc des produits totalement différents des livres papier. Un éditeur l'a pointé de manière très éloquente : « Le livre en tant qu'expérience esthétique versus le livre en tant que flot de connaissances ». Si l'on considère que les livres numériques ne sont pas identiques d'une finalité à l'autre, la flexibilité d'un livre numérique conçu dès le début de sa création comme un contenu numérique et non un objet esthétique peut améliorer considérablement l'expérience de tous les lecteurs.

Pour éviter de perturber l'expérience de lecture des bénéficiaires de textes accessibles, il faut donc éviter de reproduire le fichier imprimé en version numérique. Ceci est particulièrement vrai pour les livres numériques à mise en page fixe, car leur contenu ne peut être adapté aux besoins des utilisateurs. Les fichiers les plus accessibles sont ceux dont la structure, le contenu et l'apparence peuvent être séparés et manipulés individuellement en fonction des besoins de l'utilisateur. Cela donne une plus grande souplesse en ce qui concerne les délais de livraison.

**Pratiques recommandées** : Ne pas privilégier la transposition de la conception du livre imprimé dans la version livre numérique et adopter plutôt la flexibilité du format numérique, ainsi que la sophistication et la robustesse potentielle d'EPUB 3.

**Genres littéraires** : applicable à tous les genres littéraires.

#### Disposition fixe ou refondue

La plupart des livres numériques sont publiés dans une mise en page refondue. La mise en page refondue est la mise en page privilégiée par les éditeurs pour la plupart des livres, car elle est la plus accessible. Dans ce format, les dispositifs adaptent le texte et les images à l'écran et permettent de redimensionner les éléments en fonction des besoins du lecteur. Le texte défile de façon transparente d'une page à l'autre et les images sont placées à une position logique dans l'ordre de lecture. La mise en page fixe, en revanche, définit explicitement la position du texte et des images à l'écran. Comme le texte et les images sont maintenus sur une page prédéfinie, les éléments ne peuvent pas être redimensionnés. Le texte est strictement paginé et les images sont placées à une position exacte sur cette page.

Les éditeurs se tournent généralement vers une mise en page fixe pour les contenus ayant plusieurs images. Chaque page peut commencer par une photo, dont le texte découle pour créer un effet visuel particulier. Ce style est problématique pour les gens qui sont incapables de lire les textes imprimés, car le texte est découpé en mots et ne peut pas être lu facilement et sans heurts par les lecteurs d'écran.

Dans le cadre de ce projet, nous avons évalué trois livres à fort contenu en images et tous étaient à mise en page fixe. Le problème majeur de ce format réside dans le fait que chaque mot individuel est généralement enveloppé dans une balise span, de sorte que chaque mot est lu un à un, comme le montre cette courte vidéo sur l'impact d'un format à mise en page fixe. Au lieu d'opter pour la mise en page fixe, il est possible de placer des phrases sur la page plutôt que des mots individuels à l'intérieur des balises span, ce qui améliore considérablement la lisibilité en favorisant la lecture de phrases et non de mots.

**Pratiques recommandées :** Utiliser une mise en page refondue chaque fois que cela est possible. Si la mise en page est fixe (par exemple pour les contenus à forte teneur en images), il est possible pour les éditeurs d'améliorer l'expérience de lecture des utilisateurs de lecteurs d'écran en collaborant avec les concepteurs et entreprises de conversion ou le producteur de livres pour s'assurer que les phrases/entrées de phrases, et non les mots individuels, soient placées dans les balises de portée.

**Genres littéraires** : applicable à tous les genres, mais d'une importance particulière pour les livres pour enfants et autres livres fortement illustrés.

#### Version EPUB

L'EPUB 3, basé sur le HTML 5, permet d'ajouter de la richesse sémantique au contenu afin qu'il soit lisible par ordinateur. Les éléments du HTML 5 sont incroyablement bénéfiques pour les personnes qui utilisent des lecteurs d'écran, car ces éléments sont largement utilisés et reconnus par la plupart, voire la totalité, des systèmes numériques utilisés. Par rapport aux fichiers EPUB 2, les fichiers EPUB 3 offrent des fonctions de navigation, d'intégration des médias et d'accessibilité beaucoup plus riches.

Le RNSEB évalue l'accessibilité des fichiers EPUB depuis plusieurs années. Lorsque nous avons commencé, plus de la moitié des fichiers d'éditeurs que nous évaluions alors étaient au format EPUB 2. Dans le cadre de ce projet, tous les fichiers des éditeurs anglophones étaient au format EPUB 3, ce qui indique que l'adoption de la dernière version de la norme EPUB (publiée en 2011) semble être la norme pour ce groupe. En revanche, trois des cinq éditeurs francophones participants produisent toujours des fichiers dans l'ancien format EPUB 2. D'après les conversations avec les éditeurs francophones et l'une des entreprises de conversion, une des raisons de cette hésitation est la perception que les fichiers EPUB 3 ne sont pas compatibles avec les anciens appareils. Selon notre expérience, cette idée n'est pas fondée. Il serait donc intéressant d'approfondir cet aspect avec les éditeurs francophones pour comprendre pourquoi ils privilégient encore le format EPUB 2 et réfléchir aux outils de communication que le RNSEB peut mettre en place pour les accompagner dans la transition vers le format EPUB 3.

Selon notre expérience, les fichiers EPUB 3 sont rétrocompatibles avec les anciens appareils, à condition qu'un fichier de navigation NCX soit inclus. Certains contrôleurs EPUB (tels que EPUBCheck, Born Accessible Content Checker, SnowFlower EPUB Validator, etc.) peuvent émettre un avertissement indiquant que « le livre peut ne pas fonctionner correctement », mais tant que le fichier NCX de la table des matières (toc.ncx) est présent, il fonctionnera. Cette question est d'autant plus pertinente que les éditeurs travaillent sur leurs fichiers de listes noires, dont beaucoup sont très probablement au format EPUB 2.

**Pratiques recommandées** : Réviser les flux de travail pour produire des fichiers EPUB 3. Le fait de proposer un fichier de navigation NCX, en plus du format XHTML d'EPUB 3, assurera une rétrocompatibilité pour la plupart des anciens systèmes de lecture, ce facteur ne devant pas être une source de préoccupation.

**Genres littéraires** : applicable à tous les genres.

#### Descriptions des images

L'inclusion de descriptions d'images est l'une des mesures les plus importantes qu'un éditeur puisse prendre afin d'améliorer l'accessibilité de ses livres numériques. Selon nous, ce travail ne devrait pas être si compliqué à intégrer au flux de travail des éditeurs. En effet, le texte alternatif (c'est-à-dire le nom technique des descriptions d'images) peut être facilement intégré aux images dans Word et InDesign, pour être ensuite exporté lorsque le fichier est converti en EPUB. Cependant, le réel défi réside dans l'obtention et/ou la création de ces descriptions d'images.

Tout d'abord, il faut s'assurer que les informations pertinentes pour la description des différents types d'images soient présentes, ce qui n'est pas si évident, il faut ensuite qu'elles soient transmises via le alttext. La plupart des éditeurs avec lesquels nous avons parlé ont déclaré qu'il serait préférable pour leur flux de travail que les auteurs fournissent les descriptions d'images, car ce sont eux qui connaissent le mieux l'objectif de l'illustration. Malheureusement, ils ont également noté que de nombreux auteurs semblent peu réceptifs à ce genre de requêtes et qu'il est difficile d'obtenir des légendes de leur part. Ce point devra être précisé par les éditeurs afin d'établir une méthode de travail pour la description des images et voir à quel moment ce travail s'inscrit dans le processus de création du livre.

Lors de nos échanges, tous les éditeurs étaient conscients que l'intégration d'un contenu à une image en limite l'accès aux personnes ayant une déficience visuelle ou aux lecteurs ayant besoin d'une description. En effet, les tableaux ou les textes présentés sous forme d'images (y compris le texte des pages de couverture) ne peuvent être lus par un lecteur d'écran, ce qui empêche les utilisateurs d'accéder à l'ensemble du contenu de manière accessible. Toutefois, tous les éditeurs étaient conscients de l'importance des descriptions d'images et s'ils ne l'incluent pas déjà, ils ont indiqué qu'ils s'y emploieraient dorénavant pour tout contenu visuel significatif.

**Pratiques recommandées** : Il est recommandé aux éditeurs de s'assurer que toutes les images de leur livre soient décrites adéquatement avec les bonnes informations et de façon à ce que ce contenu soit accessible. Il peut par exemple collaborer avec les auteurs et/ou illustrateurs sur les descriptions des images. Il ne faut pas oublier que ces descriptions seront utilisées pour améliorer l'accessibilité de leurs livres, ce qui leur permettra de toucher un public plus large. Vous pouvez consulter le guide de description d'images du RNSEB pour plus d'information.

**Genres littéraires** : La description d'image est applicable à tous les genres littéraires, mais plus particulièrement pour les contenus scientifiques et éducatifs, les livres pour enfants et autres livres fortement illustrés où les images sont essentielles à la compréhension du texte.

#### Structure et navigation

La pièce la plus souvent négligée du casse-tête de l'accessibilité dans les dossiers que nous avons évalués était le manque de structure sémantique. La technologie d'assistance s'appuie sur des balises sémantiques pour relayer différents types de contenu. Presque tous les livres que nous avons évalués présentaient des titres hors de l'ordre hiérarchique, ne comportaient pas de balises, ou contenaient des contenus génériques. Ces oublis créent une expérience de lecture imprévisible, mais représentent, selon nous, l'un des problèmes les plus faciles à résoudre pour les créateurs et les producteurs de contenu. Les éditeurs ont été réceptifs à ce retour d'information et la plupart ont immédiatement modifié leur flux de travail pour commencer à remédier à ces manques dans leurs titres futurs.

Dans un monde idéal, toute la structure serait ajoutée avant même qu'un manuscrit ne soit soumis. L'auteur ou le créateur de contenu doit s'assurer que les concepts inclus dans le contenu soient correctement imbriqués dans une structure cohérente. Les éditeurs pourraient envisager de donner à leurs auteurs quelques directives sur l'importance d'une structure efficace et sur la manière de suivre les styles internes qui peuvent déjà être établis. Lorsqu'ils sont utilisés correctement, les styles intégrés de Word peuvent être préservés lors du placement du texte dans InDesign, il suffit alors de modifier les styles de paragraphes pour les faire correspondre aux bonnes balises HTML.

**Pratiques recommandées** : Réviser les lignes directrices pour les éditeurs afin de rappeler la pertinence d'une structure sonore avec des balises sémantiques significatives et s'assurer que les concepteurs préservent ces éléments.

**Genres littéraires** : applicable à tous les genres littéraires.

#### Rubriques

Les rubriques donnent une structure au contenu. Sans eux, la technologie d'assistance ne voit qu'un mur de texte. Les lecteurs d'écran ne peuvent donc pas les comprendre comme des éléments structurels s'ils ne sont pas correctement formatés. Chaque section d'un fichier EPUB doit commencer par un titre (y compris les parties et les chapitres, ainsi que les éléments de début et de fin comme les pages de crédits, les dédicaces, etc.). Dans le cadre de ce projet, nous avons constaté que certains éditeurs n'utilisaient pas une hiérarchie logique ou utilisaient les titres de manière incorrecte. Cet aspect est assez simple à corriger et les éditeurs étaient désireux de s'attaquer à ce problème clé.

**Pratiques recommandées** : Demander aux auteurs d'utiliser les styles d'en-têtes intégrés de Word pour créer une structure de document qui puisse être préservée jusqu'à la production de livres numériques.

**Approche alternative** : Demander aux éditeurs ou à d'autres personnes qui travaillent sur le livre, avant le concepteur, d'utiliser les styles d'en-têtes intégrés de Word pour créer une structure de document.

**Genres littéraires** : applicable à tous les genres.

#### Table des matières

La plupart des applications de lecture disposent d'une fonction de table des matières, qui permet aux lecteurs de passer aux différentes sections du livre. La liste des sections lisibles est tirée du fichier de navigation du livre et est présentée au lecteur sous forme de liste. Si certaines sections n'apparaissent pas dans le fichier de navigation du livre, il est difficile de les trouver. L'absence de navigation pour chaque section rend extrêmement difficile la compréhension de la présentation du livre.

**Pratiques recommandées :** Les meilleures pages de la table des matières sont créées pendant la phase de conception, avant que les fichiers ne soient envoyés pour la conversion EPUB. Les concepteurs doivent s'assurer que les éléments de la table des matières sont liés à leurs sections correspondantes afin d'améliorer la navigation dans le livre numérique. La présentation des liens de section sous forme de liste est également une bonne pratique, car les lecteurs d'écran annoncent le nombre d'éléments dans une liste structurée, ce qui ajoute de l'organisation et de la prévisibilité à votre contenu.

**Genres littéraires** : applicable à tous les genres littéraires

#### Tableaux sous forme d'images

Nous avons appris des éditeurs que les tableaux sont souvent convertis en images au cours du processus de production des livres numériques. Cette pratique est problématique, car les images sont ainsi totalement inaccessibles aux lecteurs d'écran. En général, si le tableau comporte plus de quatre colonnes, la maison d'édition ou le producteur de livres le convertit en image, car de nombreux dispositifs de visualisation ne sont pas en mesure d'accueillir des tableaux larges, et le fait de le définir comme une image permet à l'utilisateur de faire un zoom avant ou arrière, et de faire un panoramique sur certains dispositifs.

**Les pratiques recommandées** : Afin de produire un livre accessible, les éditeurs peuvent modifier le tableau ou demander à leur entreprise de conversion ou au producteur de livres des tableaux correctement codés. L'idéal serait d'ajouter un tableau HTML. Une autre possibilité serait d'ajouter un lien vers un tableau HTML ailleurs dans le texte ou qui serait hébergé sur le site Web de l'éditeur ou de l'auteur, ce qui permettrait à l'utilisateur de naviguer vers le tableau, et de revenir ensuite au texte.

**Genres littéraires** : applicable à tous les genres, mais particulièrement important pour les livres plus techniques et scientifiques ainsi que pour les ouvrages pédagogiques.

#### Tableaux pour la présentation visuelle

Parfois, les éditeurs utilisent des tableaux pour obtenir une présentation visuelle souhaitée, mais les informations contenues dans le tableau ne sont pas techniquement des données tabulaires. Il est difficile pour les lecteurs d'écran de lire les informations contenues dans un tableau et elles ne doivent être utilisées que de la manière prévue.

**Pratiques recommandées** : Utiliser les tableaux que pour les données tabulaires et non pour la présentation d'autres contenus. Les concepteurs doivent utiliser les capacités de formatage de leur programme de conception pour obtenir la présentation visuelle souhaitée.

**Genres littéraires** : applicable à tous les genres littéraires

#### Lettrines

Nous avons constaté que certains éditeurs utilisaient des « lettrines », c'est-à-dire que la première lettre d'une ligne est plus grande que le reste du texte. Cet élément visuel ne fonctionne pas bien avec les lecteurs d'écran, car il lira la lettrine séparément du reste de la phrase. Par exemple, si le mot « Le » utilise une lettrine, le lecteur d'écran l'exprimera par « L » « e », ce qui interrompt la narration. En outre, lorsque la police est agrandie dans certaines applications, la mise en page peut devenir problématique alors que la lettrine peut se superposer au texte.

**Pratiques recommandées** : Les éditeurs devraient envisager d'éviter les lettrines dans les livres numériques ou cesser complètement de les utiliser.

**Approche alternative** : Si elle relève des compétences du concepteur, il existe une solution de rechange complexe. Pour plus d'informations, voir la section « Généralités » de l'annexe 1 : Liste de contrôle des caractéristiques d'accessibilité.

**Genres littéraires** : applicable à tous les genres littéraires

#### Souligné

L'italique et le style gras peuvent être ajoutés au texte pour de multiples raisons. Il est important de distinguer les mots sur lesquels l'auteur souhaite mettre l'accent des autres. Par exemple, dans la phrase « Je n'ai pas dit qu'elle avait volé l'*argent* », le mot argent doit être souligné pour transmettre le sens. Dans le cas d'un titre ou d'une référence, les mots n'ont pas besoin d'être soulignés. Si certains éditeurs étaient conscients que ces mots devaient être traités différemment, beaucoup ne l'étaient pas.

C'est pourquoi la plupart des entreprises de conversion de fichiers convertissent tous les italiques et les gras en balises < em> et <strong>, ce qui indique les mots accentués et utilisent un style en ligne au lieu de < i> et <b> tout court (les mots sont distingués que visuellement). C'est un problème auquel certains éditeurs ont su remédier, mais ces modifications prennent malheureusement beaucoup de temps.

**Pratiques recommandées :** Les éditeurs doivent demander aux auteurs d'utiliser les styles « emphase » et « fort » dans Word pour les textes qui doivent être lus avec une accentuation, et les styles « italique » et « gras » pour les mots qui n'ont pas besoin d'être accentués. Si cela est fait à un stade précoce, ce style peut être préservé du fichier Word jusqu'à l'EPUB final.

**Approche alternative :** Si l'auteur n'utilise pas ces styles, l'équipe éditoriale pourrait se charger de cette tâche en utilisant Word. Cela pourrait également être une tâche pour le concepteur, utilisant InDesign.

Si ces styles ne sont pas appliqués correctement, cela peut se faire une fois que l'EPUB a été créé et envoyé à l'éditeur. Cette approche n'est pas idéale, car il est probable que l'accent ne sera pas mis sur certains mots et elle nécessite beaucoup de temps et de considérations.

**Informations complémentaires :** Pour en savoir plus sur la manière de préserver les styles de Word à EPUB, NNELS/RNSEB a rédigé un guide sur la manière de travailler avec InDesign

**Genres littéraires** : applicable à tous les genres littéraires

#### Métadonnées

L'inclusion de métadonnées d'accessibilité est essentielle pour décrire les caractéristiques d'accessibilité du livre et permettre aux lecteurs de faciliter leur recherche des caractéristiques spécifiques. Les personnes incapables de lire les textes imprimés doivent savoir avant l'achat ou l'emprunt – si le livre numérique répondra à leurs besoins. Les métadonnées d'accessibilité peuvent être insérées directement dans l'EPUB et ajoutées à la fiche ONIX du livre. Lorsqu'ils sont distribués dans le cadre des métadonnées ONIX standard, les agrégateurs de données, les bibliothèques et les détaillants peuvent connaître le niveau d'accessibilité d'un livre numérique particulier avant que le titre lui-même ne soit offert, et peuvent aussi présenter cette information aux acheteurs et aux lecteurs et lectrices potentiels dans leur catalogue. C'est un autre excellent moyen de faire connaître l'accessibilité d'un livre, tout en le faisant connaître à un public plus large.

Notre évaluation des fichiers EPUB de même que nos conversations avec les éditeurs nous amènent à penser que la création de métadonnées d'accessibilité est un défi. De nombreux documents techniques disponibles sont inutilement compliqués et il est difficile pour les éditeurs de déterminer ce qui doit ou ne doit pas être inclus. Parmi les éditeurs qui ont participé à cette étude, certains avaient ajouté à leurs fichiers des propriétés de métadonnées qui ne reflétaient pas exactement les caractéristiques d'accessibilité du livre. Au RNSEB, nous sommes en train de développer un guide simplifié sur les métadonnées d'accessibilité qui donnera un aperçu des balises et de leur signification. Ce guide est offert sur le site AccessiblePublishing.ca : un guide simplifié sur les métadonnées d'accessibilité.

**Pratiques recommandées** : Un ensemble de métadonnées d'accessibilité doit être créé par l'éditeur, car il est le plus familier avec son contenu, et ces métadonnées doivent être partagées avec l'entreprise de conversion ou le producteur de livres. L'éditeur peut demander que les métadonnées d'accessibilité soient incluses dans le fichier OPF (un fichier EPUB fondamental en XML qui contient les métadonnées, le manifeste et l'ordre de lecture du livre numérique). Ces métadonnées peuvent également être incluses dans le fichier ONIX.

**Approche alternative** : S'il s'agit d'un service offert par la maison d'édition ou le producteur de livres, les éditeurs peuvent leur demander de créer et d'inclure des métadonnées d'accessibilité. S'il ne s'agit pas d'un service courant, il serait important que l'éditeur et le producteur de livres numériques en discutent.

**Genres littéraires** : applicable à tous les genres

#### **Langue**

Les lecteurs d'écran peuvent utiliser des balises de langue pour spécifier la prononciation des mots avec un accent applicable. La où les langues dominantes du livre doivent être spécifiées dans ses métadonnées et la langue principale de chaque chapitre doit être indiquée dans son titre. Nous avons constaté que les éditeurs n'identifiaient pas toujours la langue dans les métadonnées du livre, ou s'ils le faisaient, ils ne le faisaient pas toujours dans chaque chapitre.

**Pratiques recommandées :** Le concepteur doit identifier la langue du livre à la fois dans les métadonnées et dans l'en-tête de chaque chapitre ou travailler avec son entreprise de conversion ou le producteur du livre pour s'assurer que ce soit fait. En outre, les phrases qui apparaissent dans le livre dans une langue différente doivent être marquées séparément. Cela permet d'éviter qu'une voix synthétique ne tente de prononcer des mots en langue étrangère avec un lexique anglais.

**Genres littéraires** : applicable à tous les genres

#### Numérotation des pages/liste des pages

Le matériel de recherche bénéficie fortement des numéros de page. Cependant, nous avons constaté que chaque producteur négligeait au moins un aspect des sauts de page accessibles. Une liste de pages structurée devrait être incluse dans les deux fichiers de navigation, afin que tous les appareils puissent naviguer par page. Cela est particulièrement important pour les lecteurs qui ont besoin d'accéder à des numéros de page spécifiques, comme les étudiants ou les chercheurs qui ont besoin de citer leurs sources, ou les membres de clubs de lecture qui font référence à un numéro de page spécifique dans le cadre de leurs discussions.

**Pratiques recommandées** : Utiliser les numéros de page lorsqu'il existe un équivalent imprimé du livre numérique afin de garantir que tous les lecteurs aient accès à ces informations. Le concepteur doit clairement indiquer les numéros de page de l'imprimé et l'entreprise de conversion/le producteur du livre doit s'en charger.

**Informations complémentaires :** Lorsqu'il existe un livre équivalent à l'impression, il est également important d'inclure l'ISBN de la source des numéros de page dans les métadonnées du paquet pour l'EPUB ainsi que dans la liste des pages du document de navigation. Pour plus d'informations sur la manière de procéder, voir « Matériel non romanesque » à l'annexe 1 : Liste de contrôle des caractéristiques d'accessibilité.

**Genres littéraires** : applicable à tous les genres littéraires, mais plus particulièrement important pour les livres plus complexes et techniques tels que les ouvrages généraux.

#### Notes de bas de page

Chaque note de bas de page d'un livre numérique doit comporter un hyperlien interne, de sorte que le lecteur puisse passer à la section *Notes* en cliquant simplement sur le numéro approprié dans le texte principal. Après la lecture de la note, un lien vers le point de lecture doit également être fourni. Si l'application de lecture n'a pas la possibilité de revenir au lieu de lecture de la page précédente, le lecteur reste bloqué à la fin du chapitre ou du livre. Il s'agit d'une caractéristique importante pour tous les lecteurs et pas seulement pour les utilisateurs de lecteurs d'écran et les personnes qui ont des difficultés à lire les textes imprimés.

Dans le cadre de ce projet, l'équipe du RNSEB a constaté que l'ensemble des éditeurs qui avaient des notes de bas de page dans leurs livres utilisaient déjà des notes de bas de page et de fin de page liées et disposaient de liens qui renvoyaient le lecteur au texte principal.

**Pratiques recommandées** : Demander aux auteurs d'utiliser la fonction de références intégrées de Word pour créer des notes de bas de page ou de fin de document liées; cette structure de document peut être préservée jusqu'à la production du livre numérique.

**Approche alternative :** Demander aux concepteurs de livres de toujours insérer des notes de bas de page et de fin de page liées en utilisant InDesign.

**Genres littéraires** : applicable à tous les genres littéraires qui utilisent des notes de bas de page et de fin de page.

#### Premier flux de travail XML

Aucun des éditeurs avec lesquels nous avons travaillé pour ce projet ne dispose d'un premier flux de travail XML. Ce changement impliquerait une révision importante du processus de production des livres pour la plupart des éditeurs, ce qui demanderait beaucoup de ressources, de temps et de formation. Toutefois, les éditeurs qui choisissent d'explorer cette voie constatent que leur processus de production de livres numériques devient plus rationnel, que leurs livres numériques sont plus élaborés et nécessitent moins de corrections. Nous l'incluons ici pour sensibiliser le lecteur à cette option.

**Pratiques recommandées :** Le recours à un premier flux de travail XML pourrait s'avérer la meilleure façon de procéder pour la création de contenu numérique lorsqu'il s'agit d'ouvrages généraux, en particulier pour les contenus universitaires ou hautement spécialisés. Un fichier XML maître avec sa structure et son contenu peut être utilisé pour alimenter un nombre quelconque d'apparences et de formats de livraison différents. Le format de données dont la dernière révision est le HTML 5, avec une sémantique supplémentaire, comme celles fournies dans l'EPUB 3, peut s'avérer une approche pratique pour introduire le premier flux de travail XML. L'avantage avec ce type de flux de travail, c'est qu'il intègre toutes les caractéristiques d'accessibilité dès le départ, ce qui le rend réellement accessible dès sa conception.

**Genres littéraires** : applicable à tous les genres littéraires, mais plus particulièrement important pour les livres plus complexes et techniques tels que les ouvrages généraux (non romanesques).

#### Vérification et assurance de qualité

**Pratiques recommandées :** Les éditeurs devraient étendre les vérifications de leurs fichiers EPUB complétés pour y inclure des tests d'accessibilité, si ce n'est déjà fait. Cela signifie qu'ils doivent utiliser le vérificateur Ace, télécharger leur livre dans une application sur un appareil mobile et utiliser un lecteur d'écran. Ils peuvent le faire en interne ou engager des testeurs d'accessibilité (c'est-à-dire des personnes qui sont soit des experts dans l'utilisation de technologies d'assistance, soit formés à l'évaluation de l'accessibilité et des utilisateurs de formats alternatifs/personnes incapables de lire les textes imprimés).

**Informations complémentaires :** Pour plus d'information sur les tests avec un lecteur d'écran, voir l'annexe 2.

Indépendamment de facteurs tels que le public visé et le but de la publication (par exemple, loisirs, informations générales, recherche universitaire), tous les éléments d'un document d'origine doivent être balisés afin que tous les lecteurs aient la même possibilité de comprendre le contenu. Afin de parvenir à une accessibilité totale, les éditeurs devront utiliser différentes techniques en fonction du type d'éléments, de l'origine du fichier ou du document.

**Genres littéraires** : applicable à tous les genres littéraires.

#### Conclusions sur les pratiques recommandées

De nombreuses fonctionnalités peuvent être incluses dans les fichiers EPUB 3, ce qui permet non seulement d'améliorer l'accessibilité des livres numériques, mais aussi de garantir que le contenu numérique est bien ancré et fiable. Il est important d'apprendre quelles sont ces caractéristiques, comment les mettre en œuvre et assumer la responsabilité de ce travail. Toutes les personnes impliquées dans le processus de production, tant le personnel interne que les sous-traitants doivent être au courant des normes et des recommandations en matière d'accessibilité. Chacun a un rôle à jouer pour que l'accessibilité maximale devienne une réalité. À mesure que les flux de travail et les produits accessibles et inclusifs se généralisent, les éditeurs auront à élaborer des normes, des procédures d'organisation internes et de la documentation interne sur l'accessibilité.

Il est également essentiel de choisir les bons outils et programmes, de savoir comment les utiliser, ainsi que d'être pleinement conscient des coûts potentiels liés à l'édition accessible. Bien sûr, les personnes sont une ressource précieuse; les éditeurs doivent réfléchir à la manière d'impliquer leurs contributeurs à chaque étape du processus de publication : auteurs, éditeurs, concepteurs, typographes, correcteurs, indexeurs et autres intervenants externes. Chacun a un rôle à jouer pour s'assurer que les fichiers d'origine soient capables de générer des formats accessibles.

Il faudra certes un certain temps pour mettre en œuvre toutes les fonctionnalités d'accessibilité disponibles dans le flux de travail d'un éditeur, mais l'apport régulier d'une ou deux petites modifications fera une grande différence au fil du temps. L'accessibilité de l'édition ne dépend pas seulement de l'éditeur. Dans l'idéal, elle sera introduite par l'auteur, la rédaction et l'équipe de conception interne, et sera affinée par l'entreprise de conversion ou le producteur de livres. Si tout le monde est engagé, le processus de création de livres numériques accessibles devient beaucoup plus facile.

## **Travailler avec les entreprises de conversion de fichiers et les producteurs de livres numériques**

Les producteurs tiers sont souvent ceux qui décident de la meilleure façon de convertir un livre imprimé en livre numérique. Dans certains cas, les éditeurs envoient des instructions spécifiques à l'entreprise de conversion de fichiers avec qui ils font affaire ou à la personne à l'interne qui produit leurs livres numériques en ce qui concerne des éléments tels que la structure, les images et/ou les éléments de la conception qu'ils souhaitent préserver. Cela est particulièrement vrai pour les éditeurs qui ont déjà une expertise sur les questions d'inclusion et d'accessibilité.

Nous avons appris qu'au moins la moitié des éditeurs qui externalisent la production ne demandent pas de caractéristiques d'accessibilité spécifiques et que, dans la plupart des cas, la mise en page fournie par l'éditeur est conçue pour l'impression. De ce fait, ce fichier prêt à l'impression n'est pas toujours prêt pour la production d'un livre numérique distinct et bien formaté. Certains éditeurs ont utilisé les commentaires que nous leur avons fait parvenir sur leurs fichiers afin de dresser une liste des changements qu'ils souhaitent voir apporter dans l'avenir par les entreprises de conversion de fichiers avec qui ils collaborent.

La réaction des entreprises de conversion de fichiers et des producteurs de livres à la mise en œuvre de nouvelles demandes dépend de la relation de ces entreprises avec l'éditeur. Le type de modifications demandées peut également dépendre du type de producteur qui crée les fichiers EPUB. Les éditeurs qui ont une relation plus établie avec leurs producteurs disposent généralement de canaux de communication solides et peuvent aussi plus facilement demander des changements et avoir de bonnes discussions avec la personne qui connaît le mieux le processus de production de livres accessibles. Dans un cas, l'entreprise de conversion et l'éditeur ont travaillé ensemble pour créer une nouvelle liste de contrôle des caractéristiques d'accessibilité, car l'éditeur voulait s'assurer que rien ne manquait. À l'inverse, certains éditeurs font appel à des entreprises extérieures qui ne communiquent pas nécessairement directement avec la personne qui effectue la conversion, ainsi ils ont moins de chances de pouvoir discuter et de vérifier des caractéristiques spécifiques, bien qu'ils puissent toujours faire des demandes. Quoi qu'il en soit, un point important de cette discussion est la connaissance et la capacité technique de l'éditeur. La section suivante « Communiquer avec les entreprises de conversion de fichiers » offre des conseils qui viendront en aide aux éditeurs dans leurs conversations avec les entreprises de conversion de fichiers.

Au cours de ce projet, nous avons fourni des commentaires à l'entreprise de conversion qui a produit le livre numérique de l'un des éditeurs francophones (avec leur permission); ils étaient impatients de recevoir notre rapport d'accessibilité et d'en apprendre davantage. Il est clair qu'ils étaient intéressés par l'amélioration de l'accessibilité de leurs livres numériques et qu'ils étaient réceptifs à toutes nos recommandations.

Si dans l'ensemble de ce processus plusieurs éditeurs ont eu de nombreux échanges informels avec leurs entreprises de conversion de fichiers et les producteurs de livres numériques, il reste à voir dans quelle mesure les entreprises de conversion de fichiers ajouteront de nouvelles fonctionnalités à leur offre de services.

#### Le coût de l'accessibilité

Certains éditeurs ont déclaré que des modifications mineures visant à améliorer l'accessibilité de leurs fichiers n'ont pas entraîné de frais supplémentaires de la part des entreprises de conversion de fichiers. Par exemple, les entreprises de conversion de fichiers ont réagi en ajoutant du texte alt-texte aux images ou en incluant un fichier NCX (un fichier de navigation qui assure la rétrocompatibilité des fichiers EPUB 3 avec les anciens appareils) sans frais supplémentaires.

Pour les fonctions d'accessibilité qui prennent plus de temps (comme les titres de documents, les listes de pages ou les métadonnées d'accessibilité), les éditeurs ignoraient si les entreprises de conversion de fichiers factureraient des coûts supplémentaires.

Certaines entreprises de conversion de fichiers indiquent généralement leurs prix après avoir évalué la charge de travail nécessaire pour créer un livre numérique spécifique, y compris le nombre d'images, la structure des fichiers, etc., alors que d'autres (y compris de grandes entreprises comme Amnet et la Bibliothèque numérique canadienne fixe un prix par page. Les tarifs augmentent avec la complexité du contenu, ainsi qu'avec les types de fichiers demandés, les caractéristiques d'accessibilité supplémentaires et le type de fichier source.

Tant au Canada qu'à l'international, on constate une sensibilisation croissante à l'édition accessible et à l'inclusion en général. Dans le domaine de la production de livres numériques, cela signifie que de plus en plus d'éditeurs demandent des caractéristiques d'accessibilité, et que de plus en plus d'entreprises de conversion de fichiers doivent répondre à ces nouvelles attentes. Plusieurs entreprises de conversion ou producteurs de livres savent que certaines caractéristiques d'accessibilité améliorent l'expérience de lecture pour tous les utilisateurs, comme les tables des matières détaillées qui renvoient aux rubriques correspondantes dans le livre numérique. On peut faire valoir que de nombreuses « caractéristiques d'accessibilité » doivent en fait être des caractéristiques standard pour les livres numériques, et certaines entreprises de conversion de fichiers peuvent en tenir compte dans leur prise de décision.

Dans certains cas, et pour certaines caractéristiques, une augmentation des prix est peut-être inévitable, mais ces entreprises ainsi que les indépendants voudront rester compétitifs, il est donc probable qu'ils cherchent à minimiser l'augmentation des coûts. Par exemple, l'entreprise de conversion de fichiers avec laquelle nous avons travaillé dans le cadre de ce projet a déclaré qu'elle discutait avec plusieurs intervenants avant de prendre des décisions en ce qui concerne la meilleure façon de procéder pour ajouter des caractéristiques d'accessibilité supplémentaires aux livres. Même si cette entreprise nous a mentionné son intention de ne pas augmenter les coûts de production des éditeurs en ajoutant des fonctionnalités accessibles lors de la production des fichiers numérique, cela pourrait être nécessaire dans certains cas, par exemple en ce qui concerne la rédaction de descriptions d'images. En effet, bien qu'il ne soit pas plus coûteux d'intégrer le texte alt-text dans le fichier, si l'entreprise de conversion doit l'écrire elle-même, elle facturera des frais par description d'image pouvant aller de deux dollars pour les images très simples à environ trente dollars pour les descriptions d'images plus complexes.

Un des éditeurs participant à ce projet envisageait de faire produire des livres numériques à l'interne, car son personnel disposait des compétences et des capacités nécessaires pour le faire. Une approche interne de la conversion des livres numériques n'est viable que si un éditeur investit dans une formation pour luimême, ou reste en contact avec un travailleur indépendant capable de faire le travail. La question de savoir s'il s'agit ou non d'une mesure d'économie dépend de plusieurs facteurs tels que le nombre de livres produits par l'éditeur et la possibilité d'identifier la bonne personne pour cette tâche.

Qu'un éditeur choisisse de faire appel à une grande entreprise, à un rédacteur indépendant, ou de faire produire ses livres numériques à l'interne, il est probable qu'il y aura une augmentation des coûts qui peut être plus ou moins significative en fonction du type de livre. En outre, il y a beaucoup de choses qu'un éditeur puisse faire au cours du processus d'édition et de conception pour s'assurer que ses fichiers originaux soient conçus en tenant compte de l'accessibilité, ce qui garantit que le livre numérique qui en résultera sera plus accessible, et ce même si les changements ou les demandes faites à l'entreprise de conversion sont limités.

Les modifications apportées à un flux de travail afin de produire des fichiers avec des fonctionnalités accessibles doivent être considérées comme un investissement qui permet aux éditeurs d'économiser de l'argent à long terme. Lorsque les fichiers sont conçus dans un souci d'accessibilité dès le départ, il n'y a peu de frais de remédiation par la suite.

#### **Communiquer avec les entreprises de conversion de fichiers**

Pour être durable, l'édition accessible qu'on dit « native » doit impliquer toute l'équipe. Chacun a un rôle crucial à jouer et l'entreprise de conversion de fichiers ne fait pas exception. Quel que soit le degré d'accessibilité du livre, certaines caractéristiques définitives ne peuvent être ajoutées à l'EPUB qu'après la conversion.

Nous avons inclus ci-dessous une liste de vérification de l'accessibilité pour les entreprises de conversion de fichiers ainsi qu'une liste de questions que les éditeurs peuvent se poser afin d'évaluer leur niveau de préparation en matière d'accessibilité.

#### Liste de vérification pour l'accessibilité des entreprises de conversion de fichiers

Chaque élément de cette liste de vérification est lié à une suggestion de « pratiques recommandées en matière de publication accessible : Recommandations en langue simple pour les problèmes courants reliés à EPB , un document que l'équipe RNSEB a rédigé en 2019. Ces bonnes pratiques offrent des conseils sur la manière de réaliser ces recommandations, ainsi que des explications sur leur importance.

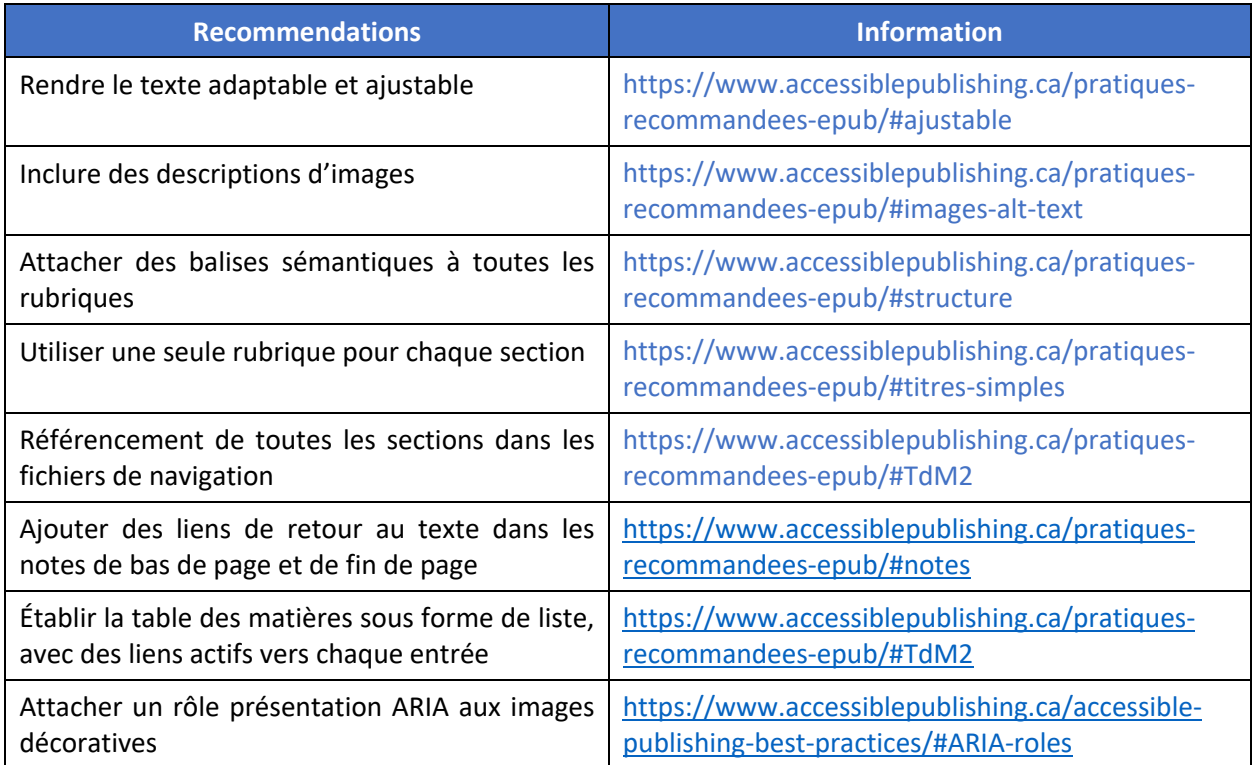

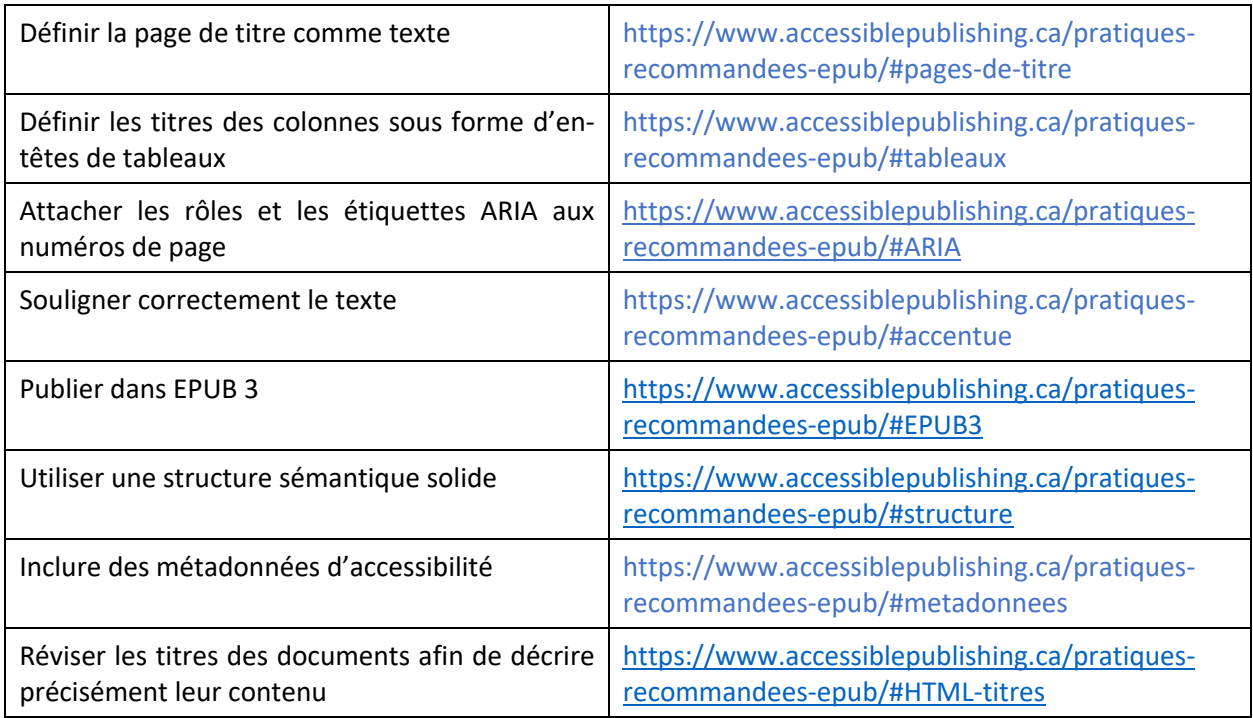

### Questions à l'intention des entreprises de conversion de fichiers pour évaluer les pratiques d'accessibilité

Voici quelques questions que les éditeurs peuvent poser afin d'avoir une idée des pratiques actuelles de leur producteur ou de l'entreprise de conversion de fichiers avec qui ils travailleront en matière d'accessibilité. Les réponses devraient permettre aux éditeurs de mieux cerner leurs connaissances sur l'accessibilité et d'avoir la capacité de les mettre en œuvre.

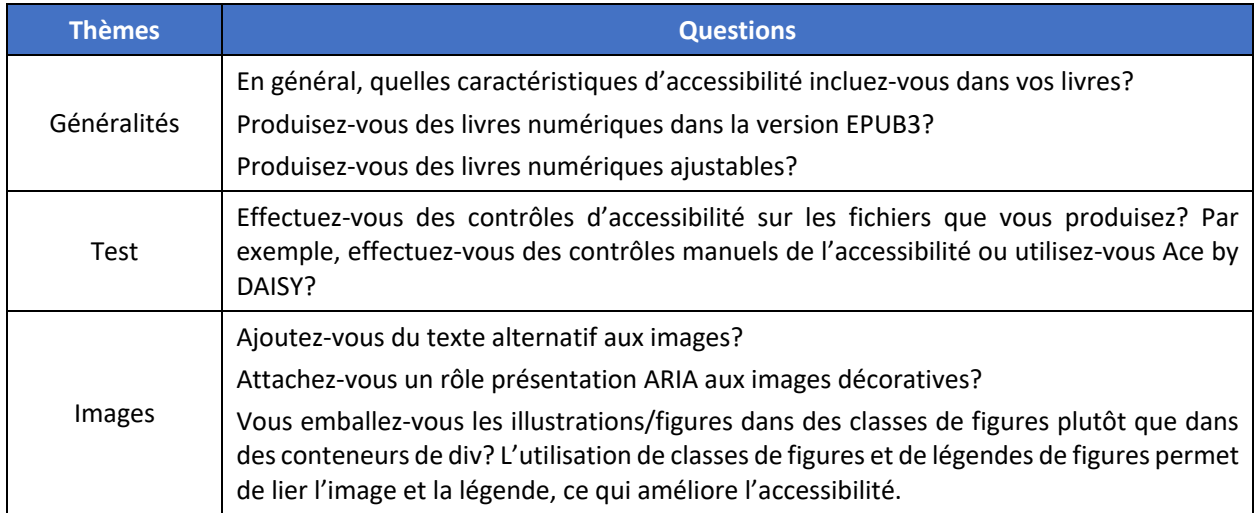

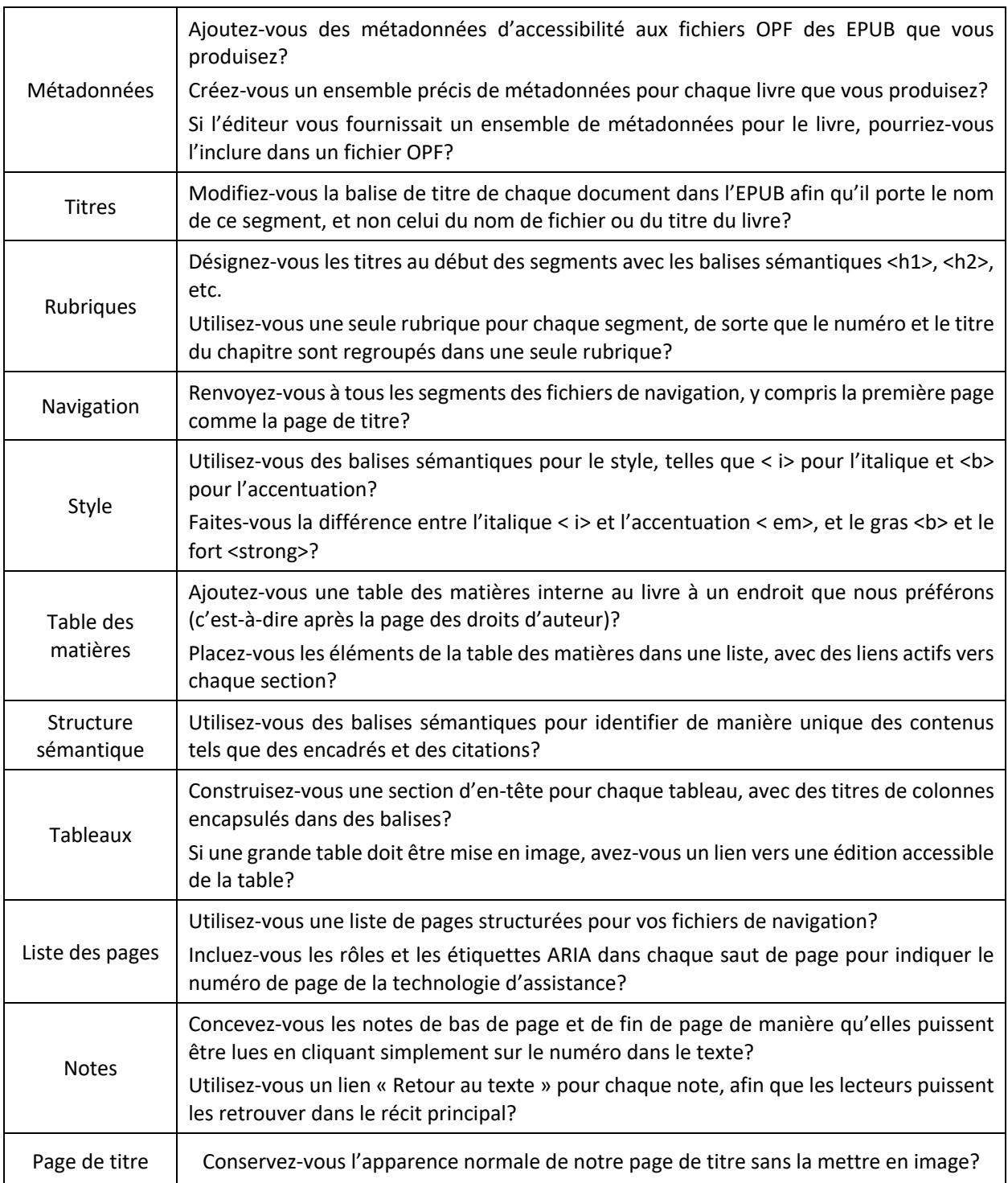

## DOMAINES DE RECHERCHE ET DE TRAVAIL FUTURS

Une collaboration étroite avec les éditeurs nous a permis d'identifier un certain nombre de sujets qui bénéficieraient de faire l'objet de recherches et d'études plus approfondies. De nombreux aspects de l'édition accessible sont simples et faciles à mettre en œuvre, mais encore faut-il avoir l'information.

- 1. Les coûts, les connaissances et les capacités des entreprises de conversion de fichiers/des producteurs indépendants de livres numériques
- 2. Comment améliorer l'accessibilité des genres littéraires plus complexes et de ceux qui reposent sur des formats de présentation fixes (c'est-à-dire les livres pour enfants, les bandes dessinées et les romans graphiques, la poésie, et les livres fortement illustrés)
- 3. Les problèmes soulevés par les incohérences et les différences entre les détaillants (par exemple, les problèmes audio avec Apple; mise en évidence des problèmes avec Kobo).
- 4. Des recherches supplémentaires doivent être menées en ce qui concerne les vendeurs et les distributeurs et sur la manière dont ils utilisent (ou n'utilisent pas) les métadonnées d'accessibilité.
- 5. Recherches sur les descriptions d'images et création d'un guide détaillé de description pour les éditeurs, les auteurs et les entreprises de conversion de fichiers/producteurs de livres.
- 6. Recherches approfondies et création d'un guide pour les éditeurs sur le développement du premier flux de travail XML.
- 7. Les superpositions de médias (texte synchronisé et audio enregistré) étant une excellente caractéristique d'accessibilité offerte dans le format EPUB 3, des recherches supplémentaires seraient nécessaires pour l'élaboration de conseils aux auteurs pour en assurer la mise en œuvre avec succès.

Enfin, de nombreux éditeurs ont exprimé le souhait de disposer d'un service-conseil auquel ils pourraient s'adresser pour des questions spécifiques, et/ou pour demander l'évaluation dossiers au besoin. Ils ont convenu que leur participation à ce projet avait été extrêmement précieuse en raison des conseils personnalisés qu'ils avaient reçus, et qu'ils apprécieraient la poursuite d'un service similaire.

## **CONCLUSION**

Lorsqu'un contenu est créé dans un souci d'accessibilité, il devient une partie organique du processus, augmentant l'efficacité et offrant une meilleure expérience à chacun, tout en évitant le coût de la restauration de l'accessibilité après la production. C'est aux éditeurs qu'il incombe la responsabilité de s'assurer que l'accessibilité est bien intégrée dans leur flux de travail.

Le marché potentiel des contenus accessibles ne fera que croître avec la population qui vieillit et développe des conditions liées à l'âge qui peuvent avoir un impact sur sa capacité à lire les livres imprimés conventionnels, mais également avec le nombre de plus en plus élevé de jeunes ayant une déficience perceptuelle qui accèdent à des études supérieures. Il est tout à fait logique, d'un point de vue commercial, de tirer le meilleur parti de ce marché. En outre, les ventes peuvent également dépendre de l'accessibilité du contenu; de plus en plus, les établissements tels que les collèges et les universités sont tenus d'accorder une préférence d'achat au contenu accessible.

Produire des livres numériques conçus accessibles dès leur conception signifie non seulement que les utilisateurs de toutes capacités peuvent en profiter, mais aussi que ces livres numériques sont plus accessibles et plus faciles à utiliser pour tous, qu'ils aient ou non un handicap.

#### **Communication et diffusion des résultats**

Les informations produites dans le cadre de ce projet seront très utiles au secteur canadien de l'édition qui s'efforce d'améliorer et d'accroître l'accessibilité des œuvres publiées. Afin de partager les résultats pertinents le plus largement possible, les mesures suivantes seront mises en œuvre. Tout d'abord, le rapport du projet et ses annexes seront partagés avec eBOUND et l'ANEL. Grâce à ces informations, ils pourront mieux comprendre comment l'accessibilité peut être intégrée dans un flux de travail et pourront ainsi mieux répondre aux besoins de leurs membres. La prochaine étape consistera à partager la documentation élaborée au cours de ce projet (voir la section « Annexes et lectures complémentaires ») directement avec les éditeurs qui y ont participé. Enfin, les coordinateurs du projet créeront une présentation BookNet sur le projet qui sera mise en ligne dans le cadre de la série en ligne qui remplaçant le TechForum 2020, prévue initialement sur ce projet. De plus, les informations contenues dans le rapport, y compris les annexes et les documents connexes, seront publiées sur AccessiblePublishing.ca.

## À PROPOS DE RNSEB

Le Réseau national de services équitables de bibliothèques (RNSEB) (en anglais NNELS) est une bibliothèque publique numérique de livres pour les personnes qui ont des difficultés à lire les textes imprimés au Canada. Ce réseau se fait le défenseur d'un écosystème de lecture accessible et équitable pour toutes les personnes au Canada. Les objectifs du RNSEB sont de renforcer les capacités et les opportunités d'emploi pour ces personnes, de faire avancer le programme de publication accessible, de développer et maintenir un dépôt numérique de livres accessibles pour toute personne éprouvant des difficultés de lecture des écrits imprimés au Canada. Ces services sont fournis par l'entremise des bibliothèques publiques du Canada. Le RNSEB est hébergé par la Coopérative des bibliothèques de la C.- B (BC Libraries Cooperative), une coopérative de services communautaires à but non lucratif, et un leader national dans le domaine des services d'information et de technologie.

## ANNEXE 1 : LECTURES COMPLÉMENTAIRES

Les testeurs d'accessibilité du RNSEB ont créé les ressources suivantes pour aider les éditeurs et les producteurs de livres numériques à améliorer l'accessibilité de leur livre :

- 8. Pratiques recommandées en matière de publication accessible : recommandations en langue simple pour les problèmes courants liés à EPUB
- 9. EPUB Semantic & ARIA RolesRôles sémantiques et ARIA de l'EPUB
- 10. A Guide to Image Description
- 11. A Simplified Guide to Accessibility Metadata
- 12. Working with InDesign
- 13. A Crash Course in EPUB Accessibility (YouTube video series)

Il existe également de nombreux autres guides et ressources utiles qui ont été élaborés par d'autres organismes et individus :

- Australian Inclusive Publishing Initiative: Inclusive Publishing in Australia : An Introductory Guide (2019)
- EPUB Accessibility Using InDesign with Laura Brady (a Lynda.com course) (2018)
- The Book Industry Study Group: Quick Start Guide to Accessible Publishing (2013)
- Accessible EPUB 3 by Matt Garish (2013)
- Accessible Books Consortium: Accessible Publishing Best Practice Guidelines for Publishers (2011)

## ANNEXE 2 : LISTE DE CONTRÔLE DES CARACTÉRISTIQUES D'ACCESSIBILITÉ

La section suivante inclut une série de recommandations détaillées contenant une liste non exhaustive de caractéristiques d'accessibilité pouvant être incluse dans les livres numériques. Elle s'appuie sur un document antérieur portant sur les pratiques recommandées, document rédigé par l'équipe du RNSEB, qui continue à être étoffé. Dans la mesure du possible, les recommandations ci-dessous sont liées à la section correspondante de ce document : pratiques recommandées en matière de publication accessible : Lignes directrices pour les questions communes d'EPUB en langage clair.

Note : Les éléments des listes de contrôle ci-dessous sont classés par ordre d'importance. La première section comprend des recommandations qui seront utiles aux éditeurs de tous les genres littéraires. On y retrouve également des informations supplémentaires pour les éditeurs de matériel non romanesque et de livres pour enfants, ainsi qu'une brève discussion pour les éditeurs de poésie.

## **Généralités**

Les lignes directrices suivantes s'appliquent à toutes les publications électroniques. Cette liste générale pose les bases d'un livre numérique bien conçu, adapté à tous les genres littéraires et à tous les éditeurs. Si un éditeur suit ces recommandations, il sera en mesure de créer un livre numérique presque parfait dans un format simple comme un roman.

- 1. Choisissez un format refondable. Les livres qui contiennent une mise en page fixe sont difficiles à naviguer, difficiles à comprendre et impossibles à personnaliser. Cela crée un énorme obstacle pour tous les lecteurs incapables de lire les textes imprimés.
- 2. Décrivez et annotez les images. Le texte alternatif indique aux personnes incapables de lire les textes imprimés ce qui se passe dans une photo ou une figure. Sans descriptions suffisantes, ceux qui ne peuvent pas voir les images n'ont donc pas accès à leur contenu. Il est recommandé d'utiliser des descriptions étendues pour les images complexes telles que les graphiques. Marquez les images décoratives avec le rôle présentation (*presentation rôle*), afin que la technologie d'assistance puisse les ignorer.
- 3. Utilisez du texte. Il peut être tentant de définir la page de titre (ou un tableau complexe) comme une image, mais dans tous les cas nous recommandons vivement de ne jamais définir le texte comme une image. Même les images très bien décrites sont moins accessibles que le texte.
- 4. Incluez des rubriques. Chaque titre de section du livre doit être défini comme un titre, y compris les sections au recto et au verso. Les titres indiquent aux lecteurs qu'une nouvelle section a commencé et en précisent le titre. Les titres fournissent également des points de navigation précieux pour les lecteurs et lectrices non traditionnels. Pour cette raison, n'utilisez les titres qu'au début d'une section, et jamais uniquement en fonction du style.
- 5. Les titres de la cascade. Les niveaux de titres doivent être utilisés pour indiquer l'importance d'une section. Le titre des sections de haut niveau doit être affecté d'un titre de niveau 1. Le contenu d'une section principale doit être présenté avec un titre de niveau 2, et les sections secondaires doivent être intitulées avec un titre de niveau 3. Cela permet de clarifier la structure d'un livre, en indiquant clairement où se situe l'utilisateur dans l'ordre de lecture. Veillez également à n'utiliser qu'un seul titre par section, en regroupant par exemple le numéro et le titre du chapitre dans un seul ensemble de balises de titre.
- 6. Lien vers toutes les sections de la table des matières. Les systèmes de lecture utilisent le fichier de navigation du livre pour se déplacer efficacement son contenu. Les sections qui sont exclues du fichier de navigation sont donc difficiles d'accès ou inaccessibles. L'objectif est de créer un lien vers chaque section du livre – incluant le recto et le verso - afin de pouvoir naviguer facilement d'une couverture à l'autre. Une bonne structure de titre aidera grandement l'utilisateur.
- 7. Incluez une table des matières. Les lecteurs utilisent une table des matières pour se familiariser avec le contenu d'un livre. Il est donc très utile d'inclure une table des matières quelque part dans le sommaire. Cette page doit être conçue comme une liste, avec des liens actifs vers chaque section.
- 8. Soulignez le texte correctement. Les balises qui sont présentes dans le livre numérique offrent une signification sémantique à la technologie d'assistance. Par conséquent, il est important de marquer les mots qui doivent être accentués vocalement, afin que les synthétiseurs puissent capter cette inflexion. Il est important de veiller à ce que l'accent soit mis uniquement sur ces passages, et pas seulement les mots en italique. C'est un travail qui incombe à l'auteur et à l'éditeur, mais il faut veiller à préserver (et non à modifier) ces précieuses balises tout au long de la conception et de la conversion à l'EPUB. Si vous travaillez avec InDesign, apprenez-en davantage sur la façon de procéder ici : travailler avec InDesign.
- 9. Évitez les lettrines. Chaque fois qu'un lecteur d'écran rencontre un changement de style de texte, il le traite comme une nouvelle phrase. Une lettrine sur le mot « Les » fait donc en sorte qu'il est lu comme « L- es ». Utilisez une présentation différente de celle des lettrines.
- 10. Utilisez la casse du titre au lieu de tout mettre en majuscules. Les moteurs de synthèse vocale étant formés pour épeler les acronymes, de nombreux systèmes épellent tous les mots en majuscules, une lettre à la fois. Cela est frustrant et rend le texte extrêmement difficile à comprendre lorsque la première ligne ou phrase d'un chapitre apparaît en majuscules. En règle générale, les mots en majuscules doivent être évités. Les mots importants dans les titres ne doivent avoir que la première lettre en majuscule. Des balises sémantiques précises pour l'accentuation et l'italique doivent être utilisées pour compenser les phrases importantes.
- 11. Publiez dans EPUB 3. Parce qu'EPUB est basé sur le langage du web (HTML 5), il est plus accessible que tout autre format. Le meilleur exemple est celui de la dernière version de la spécification, car elle comprend des fonctions de navigation, de présentation et d'accessibilité riches. Les fichiers EPUB 3 sont largement acceptés et sont beaucoup plus évolutifs que leurs prédécesseurs de la version 2.
- 12. Incluez des métadonnées d'accessibilité. Les métadonnées peuvent indiquer aux acheteurs et aux lecteurs potentiels les caractéristiques d'accessibilité offertes par le livre. Ces caractéristiques vont de l'accès au texte de base au balisage sémantique complet, ainsi que les images décrites. Pour obtenir de l'aide afin de démarrer ou d'améliorer vos métadonnées d'accessibilité, consultez le Guide simplifié des métadonnées d'accessibilité du NNELS/RNSEB.
- 13. Donnez un titre aux documents. Certains lecteurs électroniques annoncent le titre d'un document lorsqu'une nouvelle section est ouverte, ou sur commande comme une sorte de « Où suis-je ». Ainsi, la balise de titre doit toujours contenir le nom du chapitre ou de la section contenue dans le document. Veillez à ce que cette balise soit définie de manière à annoncer des informations utiles et précises aux lecteurs, afin de les distinguer des autres documents du livre. En général, le texte qui se trouve dans le premier titre de chaque section fonctionne bien ici.

## **Ouvrages généraux**

En plus des caractéristiques générales mentionnées précédemment, il existe plusieurs éléments conçus spécifiquement pour les livres de recherche et autres documents non romanesques. Cela est particulièrement vrai pour les livres qui comportent des notes de fin de chapitre, des notes de bas de page, des bibliographies, etc. Essayez d'inclure autant d'éléments que possible.

- 1. Notes de liens. Les livres numériques offrent de nombreuses façons différentes de naviguer dans le contenu, et les notes en sont un excellent exemple. Les numéros des notes de bas de page et de fin de texte doivent être cliquables, et chaque note doit comporter un lien permettant de revenir au texte. Cela permet aux lecteurs de parcourir les notes du livre sans crainte de ne pouvoir retourner au bon endroit dans le chapitre.
- 2. Étiquetez les colonnes du tableau. Lorsque le lecteur se déplace dans un tableau équipé d'une technologie d'assistance, il entend le titre de la colonne en cours, suivi des informations contenues dans cette cellule. Ceci est rendu possible grâce aux titres des tableaux - les titres des colonnes qui apparaissent dans la ligne supérieure du tableau. Veuillez intituler les colonnes de vos tableaux, et les marquer comme en-têtes de tableau afin que les technologies d'assistance puissent les utiliser.
- 3. Liens de légende. Les hyperliens exploitent toute la puissance de l'édition électronique, car ils permettent aux lecteurs de passer sans effort vers différents domaines d'intérêt. Le texte d'un tel lien est cependant crucial pour informer les lecteurs non visuels de son but. Lorsqu'un lien est mis en évidence par une technologie d'assistance, seul son texte est prononcé. C'est pourquoi il est important d'inscrire une légende vers les liens avec le titre du document vers lequel ils pointent. En outre, il faut, dans la mesure du possible, définir les adresses web comme des liens actifs afin de les rendre plus faciles à identifier et à activer.
- 4. Incluez une liste de pages. Une liste de pages permet aux lecteurs d'offrir aux utilisateurs une navigation par page, en s'appuyant sur des ancres dans le texte pour sauter sans effort à n'importe quelle page du livre. Cette couche de navigation permet de trouver facilement sa place dans un long manuel. Si les numéros de page sont dérivés de l'édition imprimée, ne pas oublier de spécifier l'ISBN de l'impression dans les métadonnées du livre numérique, et d'affiner cette balise pour confirmer qu'elle est la source de la corrélation des pages.
- 5. Marquez les numéros de page. La technologie d'assistance peut annoncer les numéros de page pendant qu'elle lit le texte, et prononcer le numéro de page en cours lorsqu'on le lui demande. Ceci est rendu possible grâce à l'utilisation des rôles ARIA. Ajoutez un rôle de doc-pagebreak à vos sauts de page, et donnez-leur le titre avec le numéro de la page en cours.
- 6. Utilisez des éléments sémantiques. La technologie d'assistance s'appuie sur des balises sémantiques pour produire votre contenu correctement. Il existe des balises spécifiques pour des éléments tels que les figures, les encadrés, les légendes et les citations. L'utilisation de ces balises permet d'alléger le travail de conception tout en fournissant un contexte, une navigation et une structure utiles à la technologie d'assistance. À partir de là, une signification encore plus grande peut être sous-entendue avec la sémantique epub:type et les rôles ARIA.

## **Livres pour enfants**

Les livres destinés aux très jeunes lecteurs sont souvent fortement axés sur l'image, avec des endroits spécifiques dans le texte où les images sont conçues pour y être placées. Afin de correspondre à l'édition imprimée, ces livres numériques requièrent généralement un style de mise en page fixe. Le contenu à mise en page fixe pose de nombreux défis aux technologies d'assistance, mais certaines actions peuvent être entreprises pour minimiser les perturbations.

- 1. **Définissez la position des phrases (au lieu de mots individuels) dans la mesure du possible**. Ne fixez jamais le positionnement sur des parties de mot et toujours inclure la ponctuation à l'intérieur de la limite du mot. Cela permet de minimiser les mots cassés et de longues pauses dans la narration.
- 2. **Faites bien attention aux points de navigation et à la liste des pages**. Le contenu à mise en page fixe néglige souvent ces points clés, ce qui rend le livre encore plus difficile à lire.
- 3. **Envisagez d'inclure une superposition audio avec le livre**. La superposition de médias permet aux éditeurs de regrouper une édition de livre audio avec la partie texte, et même de synchroniser le texte avec chaque phrase de la narration. Cela donne aux lecteurs non traditionnels une alternative accessible à un livre qui pourrait ne pas bien fonctionner avec certaines technologies d'assistance.

### **Poésie**

En poésie, l'expression n'est limitée que par l'imagination d'un poète. Et là où le style à rimes prévisibles d'un Robert Service racontait une histoire en vers, les poètes de la modernité ont élargi leur style pour aller bien au-delà de l'imprimé. Certains livres ancrent la première ligne comme un titre, d'autres utilisent des espaces complexes, des justifications de lignes, et de la poésie concrète pour accroître leur impact. Il s'agit là de considérations importantes qui nécessiteront davantage de recherches et d'études approfondies. Nous espérons pouvoir aborder ces questions dans de futur.

Pour l'instant, nous vous recommandons d'appliquer le plus possible ces lignes directrices générales. Utilisez des styles sémantiques comme les sections, les règles horizontales et les barres latérales pour aérer votre contenu. Utilisez des titres au début des sections et en haut de chaque poème, dans la mesure du possible. Afin de continuer à améliorer l'accessibilité des livres de poésie, des recherches supplémentaires seront nécessaires pour ce genre en particulier.

## ANNEXE 3 : TEST DE L'ACCESSIBILITÉ DES FICHIERS EPUB À L'AIDE D'UN LECTEUR D'ÉCRAN

Vous trouverez ci-dessous quelques caractéristiques vous permettant d'améliorer l'accessibilité des fichiers EPUB, ainsi que des instructions pour les vérifier à l'aide d'un lecteur d'écran dans un appareil mobile.

Pour ces tests, il est plus simple d'utiliser le lecteur d'écran intégré à un appareil mobile (VoiceOver dans iOS, TalkBack dans Android), car ils sont plus faciles d'usage que les lecteurs d'écran des ordinateurs de bureau.

Pour démarrer le lecteur d'écran :

- Appareil iOS : appuyez sur Paramètres, puis sur Général, puis sur Accessibilité. Sélectionnez VoiceOver, et activez le commutateur. Pour plus d'informations sur les tests d'accessibilité avec VoiceOver (y compris une liste de gestes pour toutes les fonctions de base), voir ce guide de WebAIM **: Using VoiceOver to Evaluate Web Accessibility**. Pour plus d'informations, consultez la **liste complète des gestes VoiceOver d'Apple.**
- Androïde : Appuyez sur Paramètres, puis sur Accessibilité. Sélectionnez TalkBack, et allumez l'interrupteur. Pour plus d'informations sur les tests d'accessibilité avec TalkBack (y compris une liste de gestes pour toutes les fonctions principales), nous vous recommandons ce guide d'accessibilité Android de Google Support : **utilisez les gestes de TalkBack.**

Remarque : les fonctions d'accessibilité permettent l'exploration de l'écran tactile, et l'appareil se comportera différemment lorsqu'elles seront activées.

Installez l'application Bookshelf de Vital Source. Il s'agit d'une application gratuite qui offre une interface stable et fiable. Elle est disponible sur les plateformes iOS et Android, dispose d'une fonction de lecture à voix haute et permet d'identifier correctement les différentes parties du livre.

Téléchargez le livre dans l'application Bookshelf, soit en le recherchant sur la mémoire intégrée de l'appareil, soit en l'exportant directement depuis Dropbox. Pour des instructions plus détaillées sur l'ouverture d'un livre avec Bookshelf, consultez la page de VitalSource sur le **chargement latéral des EPUB avec Bookshelf** (avec des instructions pour macOS, Windows, Android et iOS.)

#### **Mise en page fixe**

Ouvrez le livre dans l'application Bookshelf et activez le lecteur d'écran.

Pressez Écouter. Les titres produits dans un style de mise en page fixe sont généralement lus un mot à la fois. Si le texte est bien lu à haute voix, le test est réussi.

#### **Images**

Recherchez une page du livre qui contient une image, et appuyez sur le bouton Écouter. Lorsque la narration arrive à l'image, elle prononce le texte alternatif qui lui a été fourni. Si le lecteur d'écran prononce le nom du fichier JPEG, ou dit simplement « image » ou « graphique », ce test échoué. Si l'image comporte un texte alternatif utile et que le lecteur d'écran le lit, le test est réussi.

## **Rubriques**

Passez au début d'une section dans Bookshelf, allumez le lecteur d'écran et touchez un titre. Le titre de la section doit être annoncé, suivi de « **Heading Level # ».** 

### **Table des matières**

Lorsque le livre étant ouvert dans Bookshelf, tournez-vous vers la page de contenu. Activez le lecteur d'écran, et touchez le dernier élément de la page. Le lecteur d'écran doit annoncer le nom de la section annoncée. Le mot « **Lien** » doit alors être annoncé, pour indiquer que l'élément peut être facilement sélectionné et activé. Enfin, le lecteur d'écran doit indiquer si les éléments de cette section sont classés dans une liste structurée. VoiceOver dira « **Fin de liste »** et TalkBack devrait dire « **Dans la liste [#] éléments ».** « S'il n'est pas possible de cliquer sur les liens.

### **Notes**

Tournez-vous vers une page qui contient une note de bas de page ou de fin de texte, et appuyez sur son numéro de référence. Cela devrait activer un lien vers cette note particulière. Il devrait également y avoir un lien "Retour au texte" que le lecteur d'écran devrait annoncer une fois qu'il a terminé la lecture de la note dans la section des notes. Si ces deux liens sont présents et fonctionnent, le test est réussi.

### **Tableaux**

Si le livre contient des tableaux, ceux-ci devront avoir un sens pour les lecteurs qui ne peuvent pas les voir; les titres et les cellules doivent donc être correctement marqués

Dans Bookshelf, recherchez une table dans le livre, allumez le lecteur d'écran et tapez sur une cellule dans la table. Le lecteur d'écran doit prononcer le titre de la colonne, suivi du texte dans la cellule. Une annonce suivra généralement donnant la position de la cellule dans le tableau. Par exemple, une annonce "Ville, Vancouver, rangée 1 colonne 1" est typique. Si le lecteur d'écran n'annonce rien sur le titre de la colonne, il est probable que les titres dans le tableau ne soient pas correctement placés, ce qui fait que le test échoue.

### **Liens**

Recherchez un lien dans le livre et lisez son texte avec le lecteur d'écran en vous concentrant sur lui, sans regarder le récit qui l'entoure. Les légendes qui disent simplement "Ici" ou "Allez" ne sont pas utiles, car elles n'expliquent pas la destination du lien. De plus, si le lecteur d'écran ne prononce que l'URL complète, le test échoue. Tant que la légende a un sens en soi (comme "Visitez la page d'accueil de l'auteur" ou "Cliquez ici pour d'autres ressources"), ce test est réussi.

## **Structure sémantique**

Les lecteurs qui ne peuvent pas voir les éléments visuels (par exemple, les lignes horizontales qui séparent les petites sections ou les barres latérales qui fournissent des informations supplémentaires) se fient à leur lecteur d'écran pour indiquer les différents éléments. Si une structure sémantique sonore est utilisée tout au long du livre, ils peuvent fournir ce retour d'information et indiquer ces différents éléments.

Pour tester cela, avec le fichier EPUB ouvert dans Bookshelf, taper sur une ligne horizontale devrait faire que le lecteur d'écran annonce "Séparateur". Dans une barre latérale, le lecteur d'écran doit lire son texte, suivi du mot "Complémentaire". Et en touchant une image, le texte alternatif devrait être prononcé. Si le livre comporte l'un de ces éléments et qu'ils sont bien décrits par le lecteur d'écran, le test est réussi.

## **Conclusion**

Les tests ci-dessus constituent une référence précieuse sur la manière dont un utilisateur ayant recours à un lecteur d'écran peut avoir accès à ces éléments dans un fichier EPUB. Toutefois, pour avoir une idée complète de l'accessibilité d'un fichier, les éditeurs doivent envisager de faire appel à un testeur d'accessibilité qualifié.

Pour plus d'informations sur la manière d'aborder ces questions, consultez les ressources suivantes :

- Pratiques recommandées en matière de publication accessible : Lignes directrices pour les questions communes d'EPUB en langage simple
- A Crash Course in EPUB Accessibility